# **النبي** (رواية)

## مصطفى فتحي

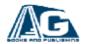

تذكر أنك حملت هذا الكتاب من موقع بستان الكتب

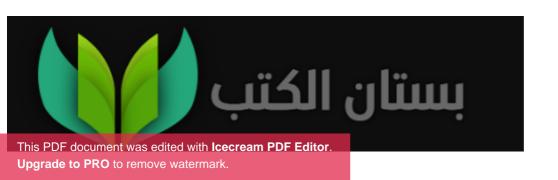

"نود التنبية ان اشخاص الرواية هي من وحي خيال الكاتب واى تشابه بين شخصيات الرواية واشخاص في الواقع لا يقع على مسؤلية الكاتب"

## الظهور...

مستشفى العباسية للصحة النفسية فى صباح يوم 6 فى شهر يوليو صيف سنة 2001 نهار مشمس فى يوما حار من احدى ايام القاهرة الصيفية القائظة

حديث دائر في احدى الغرف داخل المستشفى بين ثروت اخى و هو t.me/alanbyawardmsr شاب في اوائل العشرينيات وانا "سامي"

انا سامى شاب حنطى اللون فى اواخر العشرينات متوسط الطول امتلك ملامح حادة وذقن كثيفة متوسطة الطول وبشعر اسود كثيف.

انصرف ثروت من الحديث معى في الزيارة وذهب الى الاستشارى المختص بالقسم دكتور عزت بعد انقضاء الزيارة بيني وبين اخى.

ثروت موجها حديثة الى د. عزت وهو رجل اربعينى قصير يختفى داخل البالطو الابيض و بصلعة خفيفة فى مقدمة رأسة وشارب صغير مصفوف بعناية ونظارة طبية تكشف عن نظرة فاحصة فوجه ثروت حديثه للدكتور عزت قائلا يا دكتور اخى مكث بالمشفى اكثر من شهرين وهذة اكثر مرة يمكث بها بالمشفى اتمنى ان اعرف تشخيص حالته الان لماذا لا تخبرنا بعد مرور شهرين هل لازلتم لا تعرفو التشخيص؟

د. عزت: يا اخ ثروت ان شهرين في المشفى ليست بالمدة الطويلة في الصراع مع مرض نفسى او عقلى ولكن ماذا سيفيدك بمعرفة التشخيص؟؟

ثروت: اريد ان اطمئن ,وماذا يدريك يا دكتور , من الممكن ان ازيل عبأ علاجه عن كاهل المستشفى بالكامل ساحاول جاهدا ان اعالجة بالاطباء والمستشفيات الخاصة ان كان هذا سيكون افضل له!

يرد دكتور عزت متعصبا: انظر يا ثروت ان اخيك بالتأكيد مصاب بالشيزوفيرنيا انه مريض بالفصام الذهائي انه مريض منذ سنه على مايدل دوسيهة وسجلة المرضى وان هذا المرض يأخذ منحى تدهوري مع الوقت والشخصية تاخذ في التحلل الى ان تتلاشى تماما, ان اخيك لا يبدوا عليه التحسن على ما ارى خصوصا ان هذا المرض اصعب الامراض العقلية, ان الانتكاسات المرضية عند اخيك تعاود الظهور مجددا واصبحت عجلة دورانها اسرع وتيرة ولا نريد ان نجرب العلاج بالموجات الكهربائية على المخ حتى لا تتاثر ذاكرته كل مابيدنا اننا نهيء فرصة شفائة ونعطية دوائة بانتظام ونراقبه!

ثروت متسائلا: لا اعلم ماهو هذا المرض يا دكتور ولكن هل هو سيكون خطير ؟

د.عزت يرد بهدوء متأملا سقف الغرفة ممسكا قلمه: , لا , لا ارى ذلك انه متوهم بضلالات ان هناك مؤامرة تحاك ضدة تقودها اجهزة مخابرات ومنظمات سرية عالمية انه يشك في كل شيء ويرى ان الراديو والتلفاز يحدثونه وانه يسمع ويرى اشياء ليس لها وجود ,انه يشك ان هناك ما يحاك له وراء ظهرة وهذة ابرز علامات المرض البارانويا انه احد اهم الاعراض الاساسية للشيز وفيرنيا انه يعانى من جنون العظمة وينظر الى نفسة انه اهم شخص على الارض ,ولكن اخيك مسالم لا ارى انه قد يقوم بايذاء غيرة ان صراعة يدور داخل جدران عقله

ثروت : وما سبب ذلك المرض يا دكتور؟

دكتور عزت: اعتقد بسبب التعمق في التفكير مع تناول المخدرات ان اخيك يتناول المخدرات بانتظام يا ثروت

ثروت حزينا سائلا: نعم يا دكتورولكنه لا يؤذى احدا ولكن وما العمل, هل نتركه هنا ام نأخذة للعلاج خارج المستشفى للعلاج افضل؟

د. عزت: ارى ان تتركوه هنا افضل لاننا نتتبع مساره المرضى ثم اننا نمشى على خطة علاجية معينة t.me/alanbyawardmsr

فاجأة ابادر بالدخول للغرفة واقطع حديثهم لأنى قد قررت عدم البقاء في المشفى ليلة اخرى بعد الان

فاقول موجها حديثى الى اخي ثروت فى انفعال :لقد سمعت حديثكم , ثروت لقد شفيت تماما صدقنى يا اخى لقد افقت من ما كنت فيه انا الان جيدا تماما

فانظر الى د عزت واقول: دكتور انا الان جيدا تماما لقد شفيت من او هامى يا دكتور اعلم ما كنت فيه والان اصبح ماضى

فينظر ثروت الى د عزت في حيرة وذهول!

فيقول دكتور عزت لتتركنا يا سامى قليلا بمفردنا

فاتركهم واخرج منتظرا خارج الغرفة...

فيقول ثروت في تردد موجها حديثة الى د. عزت : ما رائيك يا دكتور في هذا الكلام ؟ فيقول د. عزت بأسلوب سريع: نعم نعم ربما يكون قد افاق من الانتكاسة ولكم ماذا أن عاود الانتكاس وظهر المرض من سيعيده الى صوابه ثانية ساكتب له تصريح خروج ولكن لنراقبه!؟

فينده دكتور عزت ويقول تعال يا سامي

فاقول اتمنى الموت ولا ان اعود للانتكاس ثانية سأتغلب على هذا المرض اللعين

فيقول د. عزت: يا سامى هذا المرض خارج عن ارادتك انه مرض عقلى وتغيير فى كيمياء المخ ان الامر ليس بتلك السهولة يا سامى ومن يدرينا انك لا تتلاعب بنا ومازلت فى طور الانتكاس؟!

فيقول ثروت: نحن نخاف عليك يا سامى وكل املنا ان تشفى من ذلك المرض اللعين

فاقول: اذن سأذهب معك وساعود للبيت لن ابيت فى المشفى ثانية ثروت: ان بقائك فى المشفى لم يكون بغير ارادتك نحن جعلناك فى المشفى بالاتفاق معك حتى تتحسن ويقتلنا فراقك يا عزيزى

فاقول: اذن لأذهب معك وتلك هي ارادتي وهذا مايسعدني واريده فينظر ثروت الى د. عزت ويقول له ما رائيك يا دكتور؟

فيقول د. عزت : لو هذا مايرضيك وسيجعلك افضل اذن لا مانع لتأخذه معك يا ثروت ولكن بشرطان ان يكون هذا على مسؤليتك الشخصية وان يلتزم بالخطة العلاجية والمتابعة

فيقول ثروت : وانا موافق ثم يوجه حديثه الي متسائلا هل ستلتزم؟ فأرد: بالطبع نعم!

"كنت قد اقمت العزم فيما تبقى من الحياة ان لا اتناول حبة اخرى من الدواء فى جوفى مهما تكلف الامر وعزمت على ان لا ارجع ثانية للمشفى مهما كلفنى الامر فالامر اصبح تحدى فيما ان ارجع للمشفى ثانية او ان اتخلص من حياتى للابد فبشاعة الموت افضل من بشاعة المرض باى حال "

فقال ثروت لى اذن سأذهب الخلص اجرائات خروجك من المشفى يا سامى واذهب انت حتى تأتى بمتعلقاتك ولنخرج سويا

فيقول د.عزت وانا ساذهب لاكتب التقرير والاوراق الخاصة بخروجك يا سامى

فاقول: انا شاكرا لكما, ساذهب لأتى بمتعلقاتي

فياتى ثروت بتصريح الخروج من المشفى ويصطحبنى للخارج بعد توديع دكتور عزت

فيقول د عزت مودعا: سلاما لكما سلاما يا سامى اتمنى ان يكتمل شفائك على خير

فنخرج سويا انا وثروت فيقول ثروت ما رائيك يا سامى الم توحشك الحياة خارج المشفى انظر الى القاهرة وزحمة الناس والمواصلات

فأقول: لا ما وحشني بالفعل هو انتم

فيقول ثروت انا جائع ماذا عنك لا تقل لى انك لم تشتاق الى الاكل الشعبي بعيدا عن اكل المشفى الغريب

فاقول: بالطبع انا جائع ايضا فانا لا افطر بالمشفى و لا اتناول الا وجبة الغداء فقط لانى ابدا يومى بالقهوة والسجائر ثروت : اتمنى ان تتوقف عن عادة التدخين تلك فهى مضيعة للصحة , ولكن قول لى ماذا ستأكل ؟

فأقول: اشتاق الى وجبة كشرى او فول

ثروت: كشرى صعب الان فالساعة الان ال10 صباحا هيا لنذهب الى اى عربة فول ما رائيك في تلك العربة هناك؟

فاقول: هيا بنا

فينادى ثروت الى بائع العربة طالبا اياه بوجبتى فول

وعند انهماكنا في الاكل يقول ثروت

ماذا تخطط لحياتك يا سامي ماذا ستفعل ؟

فاقول: اخطط للبحث عن عمل

ثروت : افضل اختیار ساحاول تدبیر عمل لك ولكن ماذا ترید ان تعمل ؟

فاقول: اى عمل مناسب ارتزق منه

فيقول ثروت: هناك فرصة للعمل في السياحة لاحدى الشركات عن طريق احد المعارف

فاقول: في السياحة لا بأس , ولكن كيف؟

ثروت: دعني ارتب للامر

تناولنا فطورنا وذهبنا في طريقنا الى منزلنا في احد احياء القاهرة الشاسعة وعند دخولى الى باب الشقة استقبلتنى والدتى حاضنه اياى ترجوا ان اكون قد شفيت تماما من ما كنت فيه ففى بعض الاوقات ارفض تماما الاكل او الشراب او حتى النوم وتناول الدواء واكون مصدر از عاج حقيقى لكل من فى البيت

فبيتنا يتكون من امى واخى وانا لان والدى قد توفى منذ 10 سنوات ولم يبقى منه الاصورته على الجدران وكل ما تراه امى وتأمله ان انتظم على الدواء فهى تؤمن تماما ان الشفاء ليس الا فى تناول جرعة الدواء!

وبعد جلوسي مع امي واخي استاذنهم للدخول لغرفتي

ادخل الغرفة واغلق بابها خلفى ان الغرفة على حالها منذ شهرين والمكتبة يعلوها التراب افتح محفظة المال الخاصة بى فاجد 50 جنية هى كل ما املك فكل ما تراود فى ذهنى حينها ان اذهب واحضر ما يريح البال قليلا فذهبت الى احد محال بيع الخمور واقتنيت زجاجة ويسكى محلى من النوع المتوسط ومع ماتبقى من المال ذهبت لاشترى حشيش انهم اهم محفزات التفكير , التفكير هو متعتى الوحيدة فى وجودى فى الحياة فدائما ما انتصرت لدى لذة التفكير على غريزة البقاء فى الحياة !

افتح الكمبيوتر وادير مقطوعة افتتاحية 1812 لتشايكوفسكى التى طالما تذكرنى بنهاية الكون واتناول كاس من الويسكي مع اشعال سيجارة ملفوفة

افتح احد الكتب لأحد مؤلفات الفيلسوف الاسكتلندى ديفيد هيوم فهو على ما اعتقد اكثر العقول نبوغ وعبقرية اكثر ما يميز هيوم هو

الغموض وأحد اكثر افكارة جدلية حقيقة هو تأثير المشاعر على الافكار وعلى الطبيعة البشرية ذاتها.

فغفران دوما ما تقول ان تكفى فكرة, فكرة بسيطة سرية يمكنها ان تتتشر وتظل سرية فدوما مايعشق البشر الغموض ولكنهم يرهبونة, فكرة بسيطة كفيلة بأن تساعدها الظروف الغير مرتبة للوصول لأكثر مما تعتقد ان تكون, انها "غفران" وغفران هو اسم الفكرة وهو اسم صديقتى الوحيدة التى ترافقنى دائما والتى الهمتنى الفكرة, انها الشخص الذى لم استطع ان اظهرها للجميع انها ليست شيطانة او جان او حتى انسان ولكنها شخص ملهم معى فى عقلى دائما ودائما ما يلهمنى واراه امام عيناي!

### الشفق ...

بعد مرور شهر...

ثروت يفتح باب غرفتي في صباح يوم ثم يدخل ويقول..

ثروت فاتحا شباك الغرفة ويقول: ها يا سامى الم تستيقظ كفى نوما لتستيقظ وماتلك الزجاجة وماذلك التبغ هل تريد العودة الى المشفى ثانية كفاك تناول للمخدرات يا اخى ستعاود الى المشفى ان استمريت ان معى خبرا جيدا

فقلت: اغلق الشباك يا ثروت الشمس تضرب في عيناي , كم الساعة الان , ثم ماعلاقة المخدرات بالمشفى ان المخدرات لم تكن سببا ابدا في ذهابي ابدا للمشفى وانا لم اكن مريضا في اى يوم لقد مكثت في المشفى حتى اريحكم , ثم ماهو ذلك الخبر؟

ثروت : الساعة الان 1 ظهرا , لقد حددت لك ميعاد لمقابلة العمل في شركة السياحة التي اخبرتك اياها من قبل

فقلت: ومتى تلك المقابلة

ثروت: غدا في الساعة 10 صباحا ذلك هو العنوان

فقلت: ضعة على المنضدة يا تروت

ثروت : انا سأخرج الان هل تريد شيئا؟

فقلت: شكر الك

فخرج ثروت واغلق باب الغرفة خلفة وبعد مرور اليوم اقوم بضبط منبة الساعة على تمام ال9 صباحا حتى اذهب لمقابلة العمل التى حددها لى اخى ثروت فى تمام ال10 صباحا فى صباح الغد.

يرن منبة الساعة في الساعة 9 صباحا اقوم من فراشي واستطلع وجهى في المرأة يكون منهك من اثر الكحول والمواد المخدرة فاقوم بحلاقة ذقني وارتداء ملابسي, افتح باب المنزل واخطو الى الشارع كان الاحساس مخيف بكل ذلك الضوء من الشمس فحوالي ل10 ايام انزل الى الشارع, استوقف احد اتوبيسات النقل العام واسال السائق وسط البلد يا اسطى فيشير بالايجاب, اختار احد المقاعد واجلس ارى سيدتين بملابس رثة سوداء يتحدثون وينظرون لى افهم ذلك جيدا يبدوا ان مجمل الحديث اشارة لى انهم يلمحون الي والحديث هو عنى كما يفعل اغلب الناس فالجميع بمجرد ان اقوم بالمرور من امامهم يتناولوني بحديثهم الجميع يفعل ذلك ولكن غفران تتحدث لى دائما ان اضع هدفا ولا انساق وراء كلام الناس فاذا ان الجميع يتناولني في حديثة و هذا غير هام و هذا

ليس من سمات المرض كما يقول اهلى والاطباء فأنا غير مريض البته ولم اكن مريض في اى حين

اقطع تذكرة ويعطيها لى الكمسرى استطلع ارقامها تكون ارقام مميزة تنتهى برقم 7 الرقم الذى يدل على الكسب اعتقد انها ستكون مقابلة موفقة

اصل الى وسط البلد وعنوان الشركة, فادخل الى بابها وتستقبلنى سكرتيرة صغيرة السن حسنة المظهر فاخبرها بالمقابلة وتبلغنى بالانتظار ...

تأذن السكرتيرة لى بالدخول فأدخل فاجد موظف متوسط العمر بصلعة عريضة تتوسط راسة وشعر مهذب من الاطراف وهو الشخص مديرا للقسم على مايبدوا t.me/alanbyawardmsr

فرحب بى وابلغنى ان اسمه احمد سالم, وابلغنى انه يعرف انى اتيت من طرف احد اصدقائة فسألنى بعض اسألة فحاولت التركيز للرد

ثم قال لى امسح ذقنك ومسح اذنه فلم انتبه واقوم بمسح اذنى ايضا فينجح فى الاحتيال على بلعبتة فضحك وقال لى اتمنى ان تكون اكثر تركيزا معنا فى العمل ان مهمتك هى العمل كمندوب للسياحة ستكون معك افواج سياحية ستخلص لها اجرائاتها فى الفندق وتقوم بترتيب الامر ان الامر ليس بالامر السهل وليس بالامر الصعب متى تستطيع ان تستلم عملك ؟

فاقول بغير تردد: في اقرب وقت

فيقول: اذن سيكون اول الشهر القادم شهر سبتمبر ان اليوم هو 19 في الشهر يتبقى 11 يوم على بداية الشهر الجديد جهز نفسك يا بطل

, فيودعنى الى باب الغرفة ويبلغنى ان اقوم بتوصيل التحية الى اخى ثروت وصديقة صاحب التوصية في العمل .

تمر الايام ويمر معها انتهائى من قراءة لاحد الكتب التى تتحدث عن تأثير الوعى على الواقع.

تنادى على امى حتى اتناول الغداء وهى على علم بانى لا اتناول اللحوم ومنتجات الالبان فهى تعلم انى "خضرى" فكيف يعيش الانسان على تناول جثث وافرازات لأصدقاء يشاركونه الحياة ؟

ما تريدة امى تحديدا ان اتناول غدائى ثم اتناول الدواء وما اريدة تماما هو التظاهر بتناول الدواء ثم القي به فى بالوعة الصرف كالمعتاد

اذهب الى غرفتى للاستعداد فغدا هو بداية سبتمبر بداية اول يوم للعمل

اضبط المنبة واستيقظ صباحا واذهب للشركة لبداية العمل فيستقبلنى المدير المسؤل احمد سالم ويكفل تدريبى الى احد الزملاء فى العمل وكان اسمه حسام شاب عشرينى ضخم البدن من جنوب الصعيد حنطى اللون بشعر اجعد وشنب كث يبدوا على مظهره الطيبة كانت تلك هى بداية العمل ومر 10 ايام على بداية العمل ترسخت بها اواصر الثقة بيننا

كانت تلك هي بداية فكرة "غفران" فبعد تعارفنا ونزولي معه للتدريب قرأت ذهنه جيدا وبعد الانتهاء من العمل

باغته بالفكرة وقلت له لماذا لا نخدم بعضنا يا حسام ؟ حسام : وكيف ذلك؟

فاقول: ان اخدمك وتخدمنى بعهد سري يكون بيننا بهذا المفتاح السحرى عهد غفران, ونكون دائرة من المعارف السرية المغلقة حسام: وكيف ذلك انا لا افهم ؟

فاقول: اذا طلب اى منا من الاخر اى خدمة فانه لا يصلح ان يرد خائبا ما رائيك ؟

حسام: وكيف ستعمل تلك الفكرة؟

فاقول: لنتعاهد اولا ان يكون الامر سرى بيننا

حسام : اعاهدك ,ان لك اسلوبا في الاقناع غريب يا سامي وعيناك يبرز منهما الثقة ولكن كيف ستعمل تلك الفكرة

فاقول: ساعطيك مثالا بسيطا على تلك الفكرة, مثلا اريد سلفة منك 100 جنية على ان اعيدها لك بامكانك الرفض وعدم الاشتراك وبامكانك القبول والانضمام ما رائيك اقبل او ارفض "غفران"؟

فيخرج حسام محفظتة ويمد يدة ويخرج ال100 جنية غير مترددا بشهامة ويعطيها لي ويقول من هي غفران وما معنى ذلك؟

فاقول: ذلك سر يا حسام انها المرأة صاحبة الفكرة و لا عليك بالسؤال عنها

حسام: انا غير مطمئن ولكن يثيرنى الامر سابقى معك حتى افهم واثناء حديثنا فى بهو الفندق نرى فاجأة فى شاشة قاعة الفندق الكبيرة خبر هجوم بالطائرات على امريكا فى عدة اماكن من بينها برجي التجارة العالمى شاهقي الارتفاع فى نيويورك , كانت المشاهد تعرض فى بث حى لمقدار الدمار وعدد الضحايا الذى سببتة

الطائرات المجنونة وكان الدخان ينفث من الابراج ضخما واحتشد جميع العاملين في الفندق لمشاهدة الخبر مندهشين

فقال حسام هيا يا سامى لنذهب ان وقت العمل قد انتهى فخرجنا من الفندق متجهين الى مقر الشركة فقال حسام ان بوش يتهم طالبان وشخص اسمة اسامة بن لادن بتدبير وتنفيذ الامر

فقلت: هذا ما ستكشف عنه الايام

وفى صباح احد ايام العمل واثناء العمل ووجودى داخل احد الفنادق يأتى احد الاشخاص ويقول لى انا صديق حسام اسمى عمرو اعمل فى احدى الشركات السياحية اريد 100 دولار كعهدة او عدك بردها اليك عند محاسبة العملاء بعد ساعة "غفران".

كان شاب هزيل الجسد بقصة شعر قصيرة مرسوم على وجهة ابتسامة دائمة

اصابتنى كلماته بالحيرة, والتساؤل هل حسام نفذ الفكرة بتلك السرعة, وانضم الينا شخص اخر ؟

فاخرجت ال100 دو لار غير متردد واعطيته اياها, وبعد ساعة ردها الى كما وعدنى وقام بشكرى واعطانى رقم هاتف منزلة واخبرنى انه يريد الجلوس معى عن قريب ومعنا حسام

فقلت له بالتاكيد, وبعد انتهاء ساعات العمل قابلت حسام في مقر الشركة

حسام: اهلا بك يا سامى لقد كان يوما شاقا كما اعتقد فلم اراك طوال اليوم؟

فقلت : تعال يا حسام في الخارج اريدك في امر ما ,فقلت له مبتسما :انت يبدوا عليك الطيبة ولكنك شخص ليس سهل المراس

فضحك حسام وقال تقصد عمرو؟

فقلت : بالطبع لقد نفذت الفكرة ولكن بشكل خاطىء كان يجب ان تعرض هذا الشخص على لابلغ به غفران!

فقال حسام: اردت ان اجعلها مفاجاة لك

فقلت له: لا تكرر هذا الامر ثانية!

حسام: كما ترغب ولكنى اريد ان اجتمع مع غفران وان اراها فقلت له: يا حسام لقد قلت لك ان الامر سرى وان كررت ذلك الطلب ثانية اعتبر ان كل مابيننا لاغى

فقال حسام في حزم: لاعليك لن اطلبة ثانية

انتهى حديثا ومرت عدة شهور, وفى يوم وبعد مرور6 شهور ابلغتنى السكرتيرة ان المدير احمد سالم يريدنى فدخلت الية فى المكتب ودار حديث

فبادر ني بالحديث قائلا...

احمد سالم: اهلا بك يا سامى اريد ان اهنئك فانت سيتم تثبيتك والتأمين عليك فى الشركة ستكون موظف رسمي لقد نجحت فى فترة الاختبار وسيكون لك تامين صحى واجتماعى بالاضافة لكارنية الشركة.

كانت تلك اللحظة من الثقة مواتية ان اخبره عن فكرة "غفران" واضمة لشبكة معارفنا السرية وان اطور من الامر

فقلت له مباشرة محدقا في عيناة ويثقة: اشكرك ولكن اريد ان اقدم لك خدمة, ما رائيك ان تنضم في دائرة من المعارف الخادمين؟

احمد سالم مندهشا بارزا عيناه في فضول: لا افهم ما تقصدة يا سامي وضح؟

فقلت له: دائرة من المعارف سرية مغلقة تخدم بعضها بشكل سري احمد سالم حائرا: وكيف ذلك؟

فقلت: له الامر بسيط وسيزداد في الانتشار ولكن بشرطين ان يكون الامر سرى وان لا يتم السؤال عن غفران, ما رائيك ؟

فقال احمد سالم: لقد اثارت الفكرة اعجابي اكمل...

كانت شبكتنا السرية تتكون منى ومن حسام ومن عمرو ومن احمد سالم نحن الاربعة t.me/alanbyawardmsr

وكان يجب لتوطيد العلاقة بيننا نحن الاربعة ان نجتمع سويا فبحثت عن مكان سرى لاجتماعنا فلم اجد افضل من قصر البارون في مصر الجديدة فاخبرت الجميع ان هناك لقاء سيكون خلال نهاية الاسبوع في قصر البارون في ال9 مسائا

لم اعرف ما ستنتهى له الفكرة ولكن الفكرة حفزت فى الجميع غريزة اساسية وهى انتماء الانسان لمجموعة تخدم مصالحه وان كانت غامضة, وكان يجب ان يكون للفكرة هدف او عدة اهداف وكان يجب ان يكون لها ميثاق يلتزم به الاعضاء لأن كل الدلائل تشير الى سهولة انتشار الفكرة وجلبها لاعضاء كثر

فى نهاية الاسبوع يوم الخميس تحديدا سبقت الجميع للاعداد للقائنا فى بهو قصر البارون قبل اللقاء بساعة فى تمام ال8 مسائا, كان يجب الا يشبة اللقاء وكذلك الميثاق طقوس البعض كالاخوية الماسونية مثلا او الجماعات الدينية السرية, او التنظيمات الشيوعية قديما او غيرها من الفرق السرية

دخلت الى باحة القصر في تمام ال8 مسائا كان الباب مواربا والبهو مظلم وبارد تماما تحسست الفوضي والتراب في جميع انحائة فالقصر مهجور منذ سنوات طويلة وتتغافل عنه وزارة الثقافة ووزارة الأثار السباب غير معروفة وهو كذلك بعيدا عن اعين الامن . قمت بايقاد شمعتان فظهرت عدة تماثيل باشكال مختلفة تزين قاعة القصر وتزيد المكان رهبة فقمت بنفض التراب على الارضية باحد قطع القماش وكان هناك درج من 4 سلمات يصل الى مكان اعلى في بهو القصر ويقسم البهو الى مستويين فاعتقدت انه سيكون المكان المناسب لمخاطبة القادمين الذين سيكونون في المستوى الادني في البهو وقمت بفتح احد الشبابيك حتى يعبر الهواء للداخل اما عن الميثاق فيجب ان يكون مكتوبا حتى لا يشك الحضور في جدية الامر وحتى يكون بطابع رسمي , احضرت معى احد الكتب التي طالتها يدى مصادفتا من المكتبة كي اتظاهر بانة يحتوى على الميثاق لانه مجلد على جلدته ولا يظهر اسم الكتاب ووجدت انه كتاب الادراك لعالم النفس سيجموند فرويد اما عن الميثاق فستتكفل غفران بالهامي بمحتواة وستظهر دائما ملهمتى غفران لتلهمني ميثاق فكرتها "غفر أن" إ

دقت ال9 مسائا واستهل القدوم حسام قمنا بالتحية واشرت له بمكان جلوسة توالى الحضور وكان اخر القادمين احمد سالم جلس ثلاثتهم

متجاورين وكان الجميع لا يرى الاخر لان البهو مظلم الا من ضوء الشموع الغير كافى لانارة المكان وهذا ما اردتة تحديدا لا يوجد الا بعض الضوء يحيط بى فقط والمكان معتم

قمت بتحية الحضور وقاموا بتحية بعضهم البعض فقلت لهم الان سأقرأ الميثاق عن غفران والتى اعدته غفران, قمت بالتقاط الكتاب وتظاهرت بقراءة مافية ولم تخيب غفران ظنى فما ان التقط الكتاب حتى ظهرت فى عقلى وامام عيناي والهمتنى الكلمات ارتجالا

### فكان الميثاق ...

" تكفى فكرة, فكرة بسيطة سرية يمكنها ان تنتشر وتظل سرية فدوما مايعشق البشر الغموض ولكنهم يرهبونة, فكرة بسيطة كفيلة بأن تساعدها الظروف الغير مرتبة للوصول لأكثر مما تعتقد ان تكون, انها "غفران" لطالما اراد الانسان الانتماء الى جماعة تخدم مصالحة ويخدمها هو الاخر ويكونون جمعا فى السراء والضراء فهى ليست اخوية من الدم وليست اخوية رمزية ولكنها علاقة قائمة على الانتماء للفكرة والمصالح المشتركة من صديق لصديق

وغفران هي انا ملهمة الفكرة والميثاق هو من ثلاث نقاط...

1-ان فكرتنا هى فكرة سرية تماما ويجب ان تظل سرية مهما زادت فى الانتشار

2-لا تسأل عن غفران ابدا.

3-ان يساعد الفرد, الفرد الاخر باقصى مايستطيع.

اما الهدف من وراء الفكرة هو خدمة الفرد للاخر في مجموعتنا وهو مايمكن ان يصل بها الى ابعد من احلام اليقظة لاكثر الحالمين, عند ترشيح اى عضو للانضمام يجب عرض الامر على سامى ومن ثم ابلاغى وانا من سيقرر الامر بالرفض او بالقبول, لان انا غفران اعلم كل شيء عنكم اعلم ما اكلتم البارحة ومن هم اصدقائكم ومتى اخر مرة قمت بالجماع مع زوجتك ومتى اخر مرة تجشأت او رمش جفن عيناك انا غفران لى طرقى الخاصة فلا تحاولوا خداعى!

كان الثلاثة ينصتون بعمق

فقلت لهم سائلا هل توافقون على ما جاء فى الميثاق يمكنكم القبول والاستمرار ويمكنكم الرفض والمغادرة واعتبروا كان شيئا لم يكن ؟ فجائت اصوات الحضور تشق الظلام بالموافقة على ماجاء فى الميثاق ...

### فاكلمت الميثاق

سيتسائل البعض عن مشروعية الامر فاقول له ان الامر ليس قانونى وليس غير قانونى فنحن لا نهدد السلم والامن العام ولكن يجب ان يكون الامر سرى حتى يستمر, ولكن ان افشى احد السر سيكون العقاب قاسيا ولن افصح عنه الان ولكنة سيكون بشكل مروع

فقلت لهم: لنتعاهد ؟

فتعاهد الجميع على الاخلاص للفكرة

فقلت : ثلاثتنا يعرفون بعضهم البعض انا واحمد سالم وحسام ولكن عمرو واحمد سالم لا يعرفون بعضهم البعض فالتتعارفا

فبادر احمد سالم بتحية عمرو وقال له انا احمد سالم مدير سياحة في الشركة التي يعمل بها سامي وحسام انا مدير هم وانت؟

فقال عمرو: انا عمرو موظف سياحة في احدى الشركات تشرفت بمعرفتكم

فقلت لهم سنبدأ الامر كيف يستطيع احدانا ان يخدم الاخر؟ فاخذ عمرو طرف الحديث وقال يمكننى ان اقدم الكثير فسائلتة منصنا كيف؟ فقال يمكننى ان احضر معلومات السائحين من شركتى اليك ويمكن ان تتواصلوا معهم وتقدموا عروض افضل لهم وتضموهم الى شركتكم وتزيدوا حجمها ؟

فقال احمد سالم :ممتاز لدينا مبادر ذكى هنا إسيكون لك نسبه سنحددها لك

فقال عمرو : لا بائس

فقلت متطلعا اليهم: هل من مبادر ثاني؟

فقال احمد سالم: بغض النظر عن الفكرة يا سامى انت شخص ذكى ستكون "سنيور" على مناديب السياحة اول الشهر القادم وسيكون لك زيادة في الراتب بتوصية منى مباشرة t.me/alanbyawardmsr

فقلت ناظرا الى حسام : وانت يا حسام ماذا عنك ؟

فقال حسام: لا ادرى ولكن مستعد لتقديم اى خدمة لكما

فقال احمد سالم: وانت يا سامي بصفتك ممثل غفران ماذا ستقدم؟

فقلت: ما سأقدمة لك تحديدا ساقدمة انا وحسام

فتسائل حسام واحمد سالم عن الفكرة؟

فقلت له سنقوم بمحاسبة العملاء على مبلغ اعلى من مبلغ فاتورتهم, ولو فرضا اكتشف العميل الامر وهذا صعب لان الفارق لن يكون كبير,لن يكون امامه الا ان يقوم بالاتصال عليك للشكوى لان رقم هاتفك مدون على الفاتورة ستقوم حينها بتسوية الامر معه

وسنقوم بتقسيم المبلغ عند كل اخر شهر انا وانت وحسام ما رانيكم؟

فابتسم حسام واحمد سالم راضيين بابتسامة شيطانية وتبادلوا حديث فقلت لهم قاطعا لحديثهم ولكن هناك نقطة سيتبرع كلا من في غفران بمبلغ نحددة وسنقوم بفتح حساب في البنك حتى يكون لنا في حالة

بمبلغ تحدده وسنفوم بعنج حساب في البنك حتى يدون لنا في الطوارىء او ان احتاجة اى عضو في جماعتنا ما رائيكم؟

فاستحسن الثلاثة الفكرة ...

فقلت لهم سنجتمع شهريا في اخر خميس من كل شهر في القصر واي جديد سابلغكم عنه ...

فأحب الجميع الفكرة وشرعنا في تنفيذ ما جاء في اللقاء وودع بعضنا الاخر على المل في اللقاء القادم وانصرفنا واحد تلو الاخر من قاعة القصر للخارج خلسة ليلاحتي لا يكون خروجنا جماعة ملحوظ...

صباح احد الايام اثناء نومي اتت الى والدتي...

وقالت استيقظ يا سامى ان اخيك ثروت فى الخارج وينتظرك للذهاب الى المشفى لمقابلة الدكتور عزت فميعاد الجلسة قد حان, كنت قد نسيت تماما امر الجلسات والدواء وكل تلك الامور

فقلت لها: لن اذهب وانسى كل ذلك الامر ان الامر قد كان مجرد مزحة

فقالت : كما تحب و لا تلوم الا نفسك اكمل نومك واستمر في تناول المخدرات والكحول ستجنى على نفسك

فذهبت والدتى الى ثروت وقالت له لا يريد ان يذهب يجب ان تشتكى للطبيب منه

فقال تروت غاضبا: لا ادرى ما نفعلة معه انا لا اجد اى امل به.

مستشفى العباسية حديث بين الطبيب عزت وثروت اخي...

د. عزت: اهلا بك يا تروت ماهى اخباركم وكيف حال سامى لماذا لم يأتى؟؟

ثروت: سامي احواله لا تطمئن يا دكتور

د.عزت: كيف ذلك؟

ثروت: ان المخدرات لا تنفك من يدة ومستمر في الشراب ثم انه صامت دائما ويغلق باب الغرفة علية ويبقى اغلب وقتة منعزل ويستمر في القرأة ثم انه ليس له اصدقاء ابدا حتى اصدقائة القدامي قد قطع علاقته بهم, وقد نظرت الى بالوعة الصرف مصادفتا رائيته ملقى حبوب الدواء بها انه لا يأخذ دوائة

د.عزت: هذا الامر سىء وينذر بحدوث انتكاسة ولكن اخبرنى هل يعمل؟

ثروت: نعم يعمل

د عزت: هل هو منتظم في عملة؟

تروت: نعم يا دكتور مستمر في عمله

د.عزت: اذن لا بأس ولكن راقبوه اذا انقطع عن العمل برجاء اخبارى فورا فالعمل من اهم المؤشرات على استقرار الحالة الذهنية ولكن استقرار حالته بدون تناول الدواء امر عجيب

ثروت: هل يمكن ان يكون قد شفى يا دكتور؟

د. عزت: لا اعتقد ذلك خصيصا انه مريض بالفصام مرض مزمن فربما قد حدثت معجزة وشفى هذا ما ستكشف عنه الايام...

### الغسق...

الجمعة 28 مارس ربيع 2003

بعد مرور عامان سارت الامور افضل مما كنا نعتقد لها وازداد عدد المنضمين قليلا من الشركات السياحية كنا لازلنا منحصرين داخل مجال السياحة فازداد نمو شركتنا بعد ان انضم بعض من موظفى السياحة لجماعتنا السرية وحافظت الفكرة على سريتها فمن يريد افساد الامر وهو مستفاد من منه اشد الاستفادة ؟

قام المنضمين من شركات السياحة بتسريب معلومات عملاء شركتهم الشركتنا وقمنا عن طريقهم بشراء معلومات عملاء الشركات الاخرى فاصبحت شركة في بورصة سوق السياحة

وتم تعينى مكان احمد سالم كمدير للسياحة اما احمد سالم فاصبح مديرا للشركة وحسام اصبح سنيور اما عن عمرو فهو كان يبحث عن المال فاستمر فى شركتة واستمر بامدادنا بمعلومات العملاء مقابل اقتسام المال وحسام وعمرو اهتموا بأمور اسفل المجموعة السرية وصغار المنضمين

السرية وصغار المنضمين t.me/alanbyawardmsr واصبح حساب جماعتنا السرية في البنك كبيرا بسبب الاختلاس من مال الشركة والاحتيال على العملاء

واستمر لقائنا نحن الاربعة المعتاد في قصر البارون حتى مارس 2003 واستمر اختياري بعناية للمنضمين الجدد عن طريق معلومات عنهم وصورلهم وهم من اطلق عليهم المتدربين لانهم لا يعلمون الاقشورالامر ولم اكشف لهم عن هويتي لانهم تحت قيادة حسام وعمرو مباشرة

اخترت مكان شقة ايجار في احد الابراج الشاهقة على كورنيش النيل في الزمالك للاجتماع بديلا عن قصر البارون في مارس 2003 وقمت بشراء اجهزة تنصت ووضعتها في كل مكان في الشقة حتى اعلم ما يحاك وراء ظهرى اولا وثانيا ان اظهر بعد اللمحات عن معرفتي لبعض الامور الشخصية لافراد غفران حتى اثبتلهم عن معرفة غفران لادق تفاصيلهم بطرقخا السحرية

واستمرت الامور الى انه فى صباح يوما من الايام حدث امر كان فارقا فى مسيرة غفران ...

منزل احمد سالم حديث دائر بين احمد سالم وزوجتة علياء في اثناء تناول فطورهم في يوم الجمعة وعلياء هي امرأة بيضاء ممتلئة القوام تصبغ شعرها باللون الاحمر الامع لتتشابة مع الروس من النساء ...

احمد سالم محدثا علياء : لماذا لم تخبريني سابقا ان اختك نور وزوجها حسن معزومين عندنا على الغداء اليوم فاليوم اجازتي ولا اريد الازعاج

علياء: انت تعلم انهم لم ياتوا لنا منذ فترة بعيدة ثم ماذا هناك انها مجرد زيارة لن يباتوا بل سيتناو لا الغداء وسيمكثون بعض الوقت ثم سيرحلون كما هو الحال دائما

وعند قدوم عصر اليوم يطرق باب منزل احمد سالم معلنا عن قدوم الضيوف ...

فيستقبلهم احمد سالم وعلياء.. وبعد ترحيبهم بهم وتناولهم للغداء... دعى احمد سالم العميد حسن ليجلسوا في البلكونة لتناول الشاي و التدخين و الحديث و العميد حسن هو رجل ابيض اللون بجسد بدين وشعراسود ناعم قصير يصففه على جانب رأسه يتوسط وجهه شنب قصير وتبرز عيناه عن نظرة ساخرة ثابتة...

احمد سالم مناولا حسن سيجارة: ماهو الحال الدنيا معك يا حسن؟

حسن: الامور تسير على نحو عادى

احمد سالم: وماهى اخبار العمل والترقيات؟

حسن: ان الامر لا يربوا على ان يكون مجرد مركز اجتماعي جيد احمد سالم: كيف ذلك ان الامر كله امتيازات يا حسن

حسن: لا تخدعك الالقاب فالمرتب لا يزيد الا بضع مئات فقط كل عام ثم انى لا استطيع ان اغير موديل السيارة حتى

احمد سالم: الا زلت في نفس موقعك ؟

حسن : نعم بالطبع , وانت لا زلت في شركة السياحة ؟

احمد سالم: نعم لا زلت

حسن: انا افكر في ترك هذا العمل والاتجاة في البحث في اى مجال اخر يوجد به دخل مالي افضل فالاولاد مطالبهم تكثر كلما يكبرون احمد سالم: لا انصحك فالسياحة مثلا مجال حساس واى حادثة تؤثر به.

حسن : وما العمل يا احمد لقد اختنقت اريد حلا

" في تلك اللحظة اللتمعت في ذهن احمد سالم فكرة ان يعرض فكرة غفران على العميد حسن ويستشعر رائية بشكل غير مباشر" فبادرة خافضا صوتة مقتربا من حسن: انت ابن حلال..ساخبرك بشيء ما

رائيك في ان يكون لك اصدقاء تخدمهم ويخدموك, منفعة مشتركة بينكم بشكل غير علني ؟

حسن : بشكل غير علني وخدمات مشتركة كيف ذلك؟

احمد سالم سأعرض عليك الامر ولكن ان رفضته اعتبر نفسك لم تسمع شيئا هل نحن متفقين ؟

حسن: متفقين اعرض الامر

احمد سالم يشعل سيجارة ويسهب في حماس منصنا له العميد حسن باهتمام ...

احمد سالم: هناك جماعة من الاصدقاء يلتزمون بميثاق وفكرة تسمى غفران وهي فكرة سرية يخدم افرادها بعضا بشكل سرى ويقدمون منافع لبعضهم البعض ما رائيك في الانضمام ؟

t.me/alanbyawardmsr حسن: لقد زادني الفضول اكمل

احمد سالم: لا شيء اخر ما رائيك في الانضمام؟

حسن: ان الانضمام الى اى جماعة سرية او علنية ممنوع فى عملى ولكن هل هى جماعة دينية ؟ ماهى اهدافها؟

احمد سالم: لالا ليست جماعة دينية بتاتا وان اهدافها هي مجرد المنفعة المتبادلة بين افرادها

حسن : الانتماء الى اى جماعة ممنوع فى عملى فمابالك بجماعة سرية ؟

احمد سالم: بامكانك الانضمام بشكل سرى وباسم وشخصية مستعارة ولن يعلم عن هويتك الحقيقية اى فرد زيادة عنى وعن ممثل غفران

العميد حسن: ممثل غفر ان؟.. من هو؟

احمد سالم: احد الاشخاص هو ممثل غفران صاحبة الفكرة و هو من ينوب عنها

العميد حسن: ومن غفران؟

احمد سالم: اول الشروط ان لا تسأل عنها ؟

حسن: لا ادرى سأرى الامر

احمد سالم: كما ترغب وخذ وقتك في التفكير.

فى مساء احد ايام الاسبوع بعد قدوم احمد سالم من العمل رن جرس الهاتف فرفع احمد سالم السماعة ورد على التليفون فوجد العميد حسن على الهاتف فى مكالمة غير متوقعة

فباغته حسن قائلا: الوو كيف حالك يا احمد؟ وماهى اخباركم؟

احمد سالم: اخبارنا جيدة يا حسن ماذا عنكم؟

فقال حسن : بخير .....ولكن هل تتذكر ما تكلمنا عنه بخصوص ذلك الموضوع. هل تتذكر ذلك؟

احمد سالم: نعم اتذكر ذلك جيدا

حسن : لقد زادنى الفضول واريد ان استطلع الامر عن قرب هل ستدبر لقاء قريب مع صديقك هذا؟

احمد سالم: هل وافقت؟؟

حسن مترددا: ليس تماما ..ولكنى يثيرنى الفضول ..الفكرة في ذهنى لازالت غامضة ..اريد معلومات اكثر

احمد سالم: لا تقلق سأتدبر امر لقائكما.

حسن : في انتظار مكالمتك ...

احمد سالم: سأتدبر الامر سلامي الى الاولاد ونور

حسن : سلامي الى الاولاد وعلياء ..انا في انتظارك وداعا...

احمد سالم: مع السلامة.

فتدخل علياء الغرفة في نهاية المكالمة فتحدث احمد قائلة من كان على الهاتف ؟

فيرد احمد مرتبكا: لا لا انه احد الاصدقاء كان يريدني في خدمة ما صباح اليوم التالي في الشركة

احمد سالم يهاتف السكرتيرة قائلا: من فضلك اطلبى السامى للحضور لمكتبى

فتبلغنی السکرتیرة بان المدیر احمد سالم یریدنی فی مکتبة فاطرق باب المکتب ویقول باب المکتب ویقول لی اغلق الباب و رائك اریدك فی امر هام اجلس یا سامی

فقلت له: ماهو با احمد ؟

احمد سالم: ان زوجتى علياء لها اخت تسمى نورا وزوجها عميدا في الجيش و...

فقلت له مقاطعا: بماذا تفكر هل عرضت علية الامر؟

احمد سالم: نعم ولكن لم اكشف له عن هويتك

فقلت له: لماذا لم تستأذني في ضمة كما تستأذني في باقي المنضمين؟

احمد سالم: لقد كان الامر مصادفتا وكانت الفرصة مواتية لجلوسنا منفردين .. يمكننا الاستفادة منه

فقلت ما يدريك انه سيكون مصدر ثقة ومن يدريك انه لن يوشي بنا ؟ احمد سالم: انا اعلمه جيدا فهو نسيبي منذ سنوات طويلة, وقد اتصل بي البارحة وعلى مايبدوا يقلب الامر في رأسه ويريد ترتيب لقاء معك

فقلت حسنا: ليكن اللقاء الاربعاء القادم فانا اجازة

احمد سالم : ساخبرة.

وتمر الايام ويأتى يوم الاربعاء هذا بعد ان رتب احمد سالم المقابلة المرتقبة بين ثلاثتنا العميد حسن وانا وبالطبع احمد سالم فى مقرنا الجديد فى شقة كورنيش الزمالك

t.me/alanbyawardmsr bir Leds النقة من قبل الميعاد في فاتت لحظة اللقاء كنت بالطبع موجود في الشقة من قبل الميعاد في انتظار احمد سالم والعميد حسن مطفىء انوار الشقة بالكامل وادخن بشراهة .. كنت مترقبا اللقاء واعدت الامر حتى ان تم الاتفاق بيننا اضيء الانوار واكشف له عن هويتي مجهز تحت قدمي مكبس كهربائي اعدته للضغط علية عند الاتفاق حتى ينير المكان ويستدعى دهشتهم بدون ان ينيرة اي منهم

وعند مرور ال9 يرن جرس الشقة يبدوا ان المنتظرين قد اتوا ... فدخل حسن واحمد من باب الشقة وكنت على المنضدة جالس فقال حسن: ماتلك العتمة اليس من الافضل ان تنيروا الاضواء حتى نرى بعضنا بعضا

فقلت له: لا عليك كل شيء يحتاج الى وقت والفكرة من ان تخرج منالنور من الظلام ستنير المكان

فقال حسن ساخرا: لم تقول لى يا احمد ان صديقك فيلسوف

فقال احمد سالم ضاحكا: لا لا انه جراح وليس فيلسوف

فقال حسن موجها حديثه لي : احييك ..من انت او لا؟

فقلت: هذا ستعلمه انت تم الاتفاق

حسن: اخبرني من انتم ؟

فقلت: لا جديد كما اخبرك احمد سالم نحن جماعة مغلقة تعمل على مصلحة بعضها بعضا بشكل سرى وصاحبة فكرة الجماعة هي سيدة تدعي غفران

فقال حسن : ومن غفران تلك؟

فقلت له :هذا اول الشروط يجب ان انضميت لنا ان لا تسال عن غفران ابدا واذا تكرر السؤال اعتبر نفسك خارج الجماعة ولكنها سيدة لها اهداف نبيلة تفضل ان تكون شخصيتها سرية

فقال حسن مبتسما: لا بأس يثيرني الغموض ..ولكنك لم تجيبني بالتفاصيل من انتم ايضا ؟

فقلت له : من انت او لا ؟

فقال حسن: انا العميد حسن عميد في احد الاجهزة السرية في الحيش اعول ثلاث اولاد وزوجة حالتي المادية متوسطة معروف عنى حسن السير والسلوك وقد اتيت بتوصية من صديقك احمد سالم نسيبي واكيد هو قد اخبرك عنى ولكن لم تجيبني من انتم تفصيلا؟

فقلت: سارد على سؤالك للمرة الثانية نحن جماعة سرية اهدافها بسيطة خدمة افرادها بعضهم بعضا تضم الجماعة الان ما يقارب من ال10 افراد من العاملين في مختلف الشركات السياحية وان انضميت ستكون انت اول فرد من خارج مجال السياحة

فقال حسن: انا من خارج المجال كيف سأخدمكم وكيف ستخدمونى؟ فقلت له اكيد بامكاننا تقديم يدا المعونة لك وانت بالتاكيد يوجد ما تقدمه لنا

حسن: ان انتهینا بالاتفاق یجب ان تظل هویتی سریة واسمی مستعار

فقلت له: هذا امره سهل

فحدثت احمد سالم قائلا: ادیر الرادیو یا احمد بصوت عال حتی یشوش علی الحدیث

فأدار احمد سالم الراديو وكان اليوم هو الاربعاء 9 ابريل كما اشار مذيع الراديو الذى اذاع نبأ احتلال العاصمة العراقية بغداد اليوم على ايدي قوات الاحتلال الامريكى بعد حرب سريعة شنها جورج دبليو بوش الابن فقال احمد سالم: مجنون هذا العالم لا تنتهى الحروب والدمار كما يكون قد كتب على هذا العالم العذاب

فقال حسن : ولكن يمكن ان تنظر للامر بشكل اخر فالحروب مصدر كبير للثروة

فقلت مخاطبا حسن : كيف ذلك ؟

فقال حسن : تجارة السلاح والغذاء والمرتزقة والمخدرات كلها تنتشر وقت الحروب ولكن الاهم هو تجارة المعلومات

فقلت له: تجارة المعلومات ماذا تقصد؟

فقال حسن: انا مثلا اعمل في مكان حساس بداخل الجيش وفي يدى معلومات هامه جدا عن الحرب على العراق وعن القوات الامريكية هناك على سبيل المثال

فقلت له: وكيف حصلت على تلك المعلومات؟

فقال حسن : هذا امر سرى ولكن لنا مصادرنا بداخل الجيش الامريكي نفسه ومن داخل ال" سي أي أيه" ذاته

فسائلتة : ان انضميت لن يكون هناك اسرار بيننا ,ولكن تلك المعلومات بالطبع لها زبونها

فقال حسن: ماذا تقصد؟

فقلت له: لا تتحاذق على انت تفهمني جيدا

فقال حسن: نحن لم نتفق بعد

فقلت له: هل ستنضم لنا او لا

فقال حسن: عندما تعرض على عرضكم وافكر فيه

فقلت له: ماذا ترید؟

فقال حسن: ماذا تريدوا انتم؟

فقلت له: نحن ليس هدفنا التجارة ولكن من اهدافنا الرئيسية المال والمال هو وسيلة لنشر الفكرة انا لن اجازف في تجارة خطرة, ولكن سأشترى المعلومات منك فهي تجارة نظيفة

فقال حسن : انت شخص ذكى وصوتك عميق كما هو حال عقلك على ما اعتقد كم ستدفع؟؟

فقلت له: نحن هنا اولا ليس لعقد صفقات نحن اولا واعتقد انك نسيت نحن قد اتينا للتعارف قبل اى شىء هل تريد ان تنضم لنا وتكون جزء من غفر ان قبل اى شىء؟

حسن : الى الان ومجرد الحديث عن طبيعة عملى تورط فانا قد تورطت في الامر الى اذنى !

فقلت له مطمئنا: لا لا يشغلك ذلك الامر ان رفضت اعتبر كل ماقيل لم يقال ولن يخرج من هذا الباب

فقال حسن : تدهشنی نزاهة اخلاقكم بدون تردد سأنضم لكما فانا وثقت بكما و بغفران ابلغ غفران تحياتي

فقلت ولكن يجب قبل اى شىء ان اقرأ لك الميثاق ميثاق غفران فقر أت الميثاق على حسن وسالتة اخير اهل توافق ؟

فقال او افق

فقلت: لنتعاهد

وحينها ضغطت على المكبس الكهربائي اسفل كاحل قدمي فاضائت الانوار المكان فمدت يدى الى حسن وقلت له لنتعاهد الان في النور فنظر لى احمد سالم وحسن مندهشين كيف انار المكان تلقائيا بدون ان ينيره احد؟

فقال حسن ساخرا: ما علينا لن انتبه للامر فالمكان على مايبدوا مسكون بالارواح وصاحبك يا احمد رجل صاحب قدرات خارقة. انت لغزا كبير يا سامى ولكن ما هذا لقد تخيلتك كهل كبير وليس شاب في اوئل الثلاثينات من العمر!

فقلت له: يموت الناس في سن ال25 ولكنهم يدفنون في ال75 كما قال بنجامين فرانكلين

فقال حسن: اجل بالفعل , ولكن من اين سنبدأ؟

فقلت له: ماذا تملك ؟

فقال حسن: ماذا سيكون مقابل المعلومات؟

فقلت له: نحن لسنا من اصحاب الملايين ولكن بمساعدة امثالك يمكننا ان نصل الى ما نريد

فقال حسن: لن اطمع في الاموال الان ولكني سأر اهن على شيء اخر

فقلت له: على ماذا تراهن؟

حسن: ساراهن على ذكائك ..سأمدك بالمعلومات وكلى ثقة بك انك ستستطيع ان ستثتثمرها بشكل سرى وبافضل الطرق.. ولكننا سنتقاسم المبلغ حصيلة بيع المعلومات ما رائيك ؟

فقلت له: لماذا لا تبيعها انت؟

فقال حسن: كل جهاز امنى فى العالم يسعى للمعلومة ولكنها اجهزة منغلقة لا تتعامل مع بعضها بعضا واذا ماتسربت المعلومات من جهاز الى جهاز سيكشف الامر يجب ان يكون التسريب من الخارج حتى لا يكون هناك شبهة وتتبع للمصدر ..بأمكانك يا سامى ان تبيع المعلومات الى اى جهاز او الى بعض المستفيدين

فقلت: لقد فهمتك!

حسن: هل سنبدأ الان؟

فقلت له منبها: اعتذر منك باشد عبارات الاعتذار ولكنى اود تنبيهك ان افشاء سر امر جماعتنا سيكون عاقبتة مروعة اليس هذا صحيح يا احمد!

فقال احمد مؤكدا: بالطبع يا سامى من هذا الذى يجروء على كشف امر غفران؟

فقال حسن في ريبة: نعم نعم اتفهم ذلك

فقلت له: ماذا تملك ؟

فقال حسن : املك الكثير ولكن هناك معلومة سرية قد تؤثر في سير المعارك الدائرة الان في العراق

فقلت له: وماهى ؟

فقال حسن القوات الامريكية هناك في العراق وقعت عقد شديد السرية مع ايران على امداد ايران للقوات الامريكية الموجودة في العراق بالمؤن الغذائية . معى خط سير القوافل الغذائية ومواعيد سيرها و متى واين ستنطلق

قلت له: رائع

فقال حسن : يوجد المتشدقين لمعرفة ذلك الخبر والذين يمكن ان يشتروة باموال طائلة الأنة...

فقاطعت حديثة قائلا... لأنة يمكن ان يغير في سير المعارك في العراق ان تسرب هذا الخبر الى المسلحين داخل العراق او الى اى جهة تعمل ضد الامريكان كالروس مثلا يمكنهم ان يقطعوا سير المؤن الغذائية ويقطعوها عن القوات الامريكية مما سيؤثر بالسلب على القوات هناك

فقال حسن مؤكدا: انت شخص نبية ذلك صحيح تماما

فقلت له متسائلا: كيف يعمل الامريكان والايرانيين سويا وهما اعداء؟

فقال حسن ساخرا: في الظاهر هما اعداء في الظاهر ولكن في حقيقة الامر ان لهم مصالح مشتركة في الخليج والعراق والمنطقة ككل فامريكا لها مصلحة في وجود ايران كفزاعة للخليج وسبب لحلب اموال الخليج بسبب الخوف من ايران.. اما ايران فلها مصلحة في سقوط النظام العراقي اكبر اعدائها على يد امريكا وحتى تنشر حلم اعادة امجاد الدولة الفارسية القديمة t.me/alanbyawardmsr

فقلت له: هل هناك مايثبت تلك المعلومات بخصوص عقد المؤن بين المركا و ابر ان؟

فقال حسن : معى نسخة طبق الاصل من العقد المبرم بين الحكومة الامريكية والايرانية وتفاصيل الاتفاق على مد المؤن.

فقلت له : ممتاز ولكن متى ستحضرها لتحضرها هنا غدا

فقال حسن: لا غدا انا مشغول جدا والعقد سيكون معى ضمن مستندات احملها ساصورة لك و سنتقابل فى اشارة روكسى فى مصر الجديدة فى ال8 مسانا سأقذف لك بنسخة مصورة من العقد من شباك السيارة سأركون منتظرا بسيارتى تحت يافطة سينما روكسى وهى سيارة مرسيدس سوداء

فقلت له: حسنا ولكن لنذهب الان فالوقت الان متأخرا الساعة الان تخطت ال بعد منتصف الليل, سننزل من المصعد فرادا حتى لا يشعر احدا بوجودنا سويا بامكانك ان تذهب الان يا حسن سنتبعك انا واحمد سالم

فودعنا حسن وغادر وقبل ان يغلق باب الشقة ناديت علية قائلا انك من الان اسمك مهران...

فنظر لنا حسن مبتسما وقال وهو كذلك ثم اغلق باب الشقة وانصرف

فحادثت احمد سالم قائلا ...ستستهدف غفران من الليلة ذوى الشأن وسننتشر فى مجالات اخرى بامكاننا ان نصل الى ما نريد لن يستطيع الاختلاس من الشركة والاحتيال على العملاء ان يوصلنا الى ما نريد

احمد سالم : وماذا تريد غفران؟

فقلت: ان تزداد الفكرة في الانتشار وان يقوى نفوذها بالطبع

احمد سالم: يجب ان نذهب الان فزوجتى بالتاكيد لم تنام وتنتظرنى فقلت له هيا انزل وساتبعك ولنتقابل غدا فى ال10 مسائا هنا فودعنا بعضنا بعضا وغادرنا الشقة واحدا تلو الاخر

وذهب احمد سالم الى شقتة وما ان امد مفتاح الشقة فى القفل حتى فتحت له زوجتة واستقبلتة غاضبة قائلة...

اين تكون كل يوم بعد منتصف الليل لقد تغيرت في العامين السابقين و الان تسهر كل يوم للصباح اين تذهب هل تزوجت باخرى؟؟ لقد مللت من ذلك الحديث معك لقد تغيرت تماما

احمد سالم ساخطا: وانا اكثر مللا منك ومن ذلك الحديث اريد ان انام فعندى عمل باكرا هل تفهمينى؟؟

فانهت علياء الحديث مع احمد سالم وعزمت على ان تتبعة سرا غدا مسانا حتى تعلم اين يذهب...

وفى مساء اليوم التالى ذهبت الى اشارة روكسى فى الميعاد المتفق علية مع حسن او مهران كما اطلق علية فهدأت من سرعة السيارة حتى لاحظنى وما ان رانى حتى قذف الى سريعا من الشباك ظرف بنى اللون يحتوى على صور ورقية من العقد فانطلقت سريعا الى شقة الزمالك

وانهى احمد سالم غدائة وانتظر فى المنزل واستعد للنزول لمقابلتى فى شقة الزمالك حسب الاتفاق لمناقشة ما سنفعلة بالعقد وما ان غادر حتى لحقت به زوجتة وتتبعتة الى شقة الزمالك بعد ان تطمأنت من انه لم يلاحظ تتبعها له. فدخل احمد سالم الشقة فوجدنى فى انتظارة ودار حديث...

احمد سالم: دائما انت تأتى قبل الميعاد

فقلت: الالتزام في الميعاد اهم دليل على جديته وانا رجلا جاد.

احمد سالم: ماذا سنفعل في ذلك العقد؟

فقلت: لقد فعلت بالفعل

احمد سالم: ماذا فعلت؟

فقلت له: لقد تواصلت بالفعل على "الدارك ويب" مع احد تجار المعلومات وساقوم بارسال العقد والتفاصيل له

احمد سالم: ومن ذلك؟

فقلت له: احد تجار المعلومات المقرب من دوائر المافيا الروسية اسمه المستعار روبيلوف

احمد سالم: وهل الامر مأمن؟ وماذا عن مبلغ شرائها؟

فقلت: فقلت نعم الامر مأمن فانا اتعامل باسم مستعار ايضا, اما عن المبلغ لقد عرض مبلغ 10,000 دولار ولكنى اطمح فى زيادته الى 20,000

احمد سالم: هذا مبلغ كبير وان ادخل في حسابنا سيلفت العيون علينا ا

فقلت: هذا بالطبع ما عملت له حساب اليوم

احمد سالم: كيف؟

فقلت: لقد خطت لشراء احدى الشركات الاستيرادية الصغيرة التى تعمل بالفعل فى السوق بمبلغ 50,000 جنية وسنستخدم حساباتها لايداع الاموال فى البنك

احمد سالم فرحا: اكثر من رائع !..

كان كامل الحديث يمر عبر اذن علياء التى كانت تتنصت من خارج باب الشقة بتركيز شديد وسمعت مجمل الحديث وقبل ان نغادر الشقة سبقتنا علياء مهرولة الى الشارع وسبقت احمد سالم الى منزل الزوجية...

وعند دخول احمد سالم الى منزل الزوجية استقبلتة علياء باكية ودار حديث...

انا لا اصدق ما سمعته هل زوجى عضو فى جماعة سرية من هى تلك الجماعة من هى غفران؟ وماهى اهدافها ولماذا تتعاملوا مع المافيا؟

حاول احمد سالم تهدئة روعها واستسمحها قائلا ارجوكى ستفضحينى انتى لا تعلمى شيئا كل ذلك اوهام فى رأسك ....ولكن بلا جدوى واستمر الشجار الى الصباح مع محاولة احمد سالم نفى الامر جاهدا

وفى النهاية ذهب الجميع للنوم مجهدين من الشجار على وعد بمغادرة علياء المنزل في الصباح

لم ينام احمد سالم في تلك الليلة وذهب الى العمل فهاتفني صباحا قائلا في خوف سامي ... اريدك حالا في مكتبى ان الامر هام ولا يحتمل التأجيل

فى تمام ال3 عصرا رن هاتفى الخاص فوجدت حسن على الهاتف يخبرنى انه يريد ان يعرف ما وصلنا له بخصوص العقد فاخبرته ان نتقابل اليوم فى شقة الزمالك عند ال10 مسائا ايضا

وفى ال9 والنصف وصلت قبل الجميع كالمعتاد استمع الى الراديو لمتابعة اخبار المعارك الدائرة فى العراق فالحرب على مايبدوا لن تنتهى باحتلال بغداد

فوصل حسن فقال لى : اهلا بك يا سامى لماذا تجلس فى الظلام هكذا فاضاء حسن المكان

فقلت له: ينتابني القلق!

فقال حسن متوجسا: لا تقلقني هل الامر بخصوص العقد هل اكتشف احد الامر؟

فقلت له: لا لا لقد ولكن حدث امر غريب اليوم صباحا

حسن : ماهو ؟

فقلت : حدثنى صباح اليوم احمد سالم ونبرة صوتة لم تكن تنبىء عن خير

حسن : لاتقلق سيأتى احمد سالم الان وسنعرف ما جرى دعنا نشرب كأسا من الويسكى ليهدىء الذهن قليلا!

فرن هاتفي الخاص فرأيت احمد سالم المتصل...

فقلت له: این انت ؟؟

احمد سالم: احاول ان اقنع زوجتى بأن ترجع للبيت لقد غادرتة فقلت: لماذا؟؟

احمد سالم: هذا ماكنت اريد ان اخبرك به باكر اليوم

فقلت : هيا تحدث ماذا حدث؟

احمد سالم: لقد علمت زوجتي بكل شيء!

فقلت له غاضبا: كيف ذلك, كيف علمت بالامر؟؟

احمد سالم: لا اعلم

فقلت له حازما: تعال حالا الان اريدك الان فأغلقت الهاتف في وجهه حسن : ماذا حدث ؟

فقلت له: مصیبة كبیرة, واخبرت حسن انی ساذهب فی مشوار لمدة ساعة ساستشیر غفران فیما حدث وسیكون حینها احمد سالم قد جاء عند عودتی

حسن متسائلا: اخبرني ماذا حدث ؟؟

فقلت: ساخبرك عندما ارجع

وبعد مرور ساعة من قيادة السيارة بلا هدف في شوارع القاهرة كي الظاهر انى قد ذهبت الى غفران الاستشيرها فيما حدث وافكر فيما ماذا افعل في تلك المصيبة فلابد ان يكون عقابا رادعا

رأيت بائعين جائلين للتين الشوكى يتعاركان على اسبقية البيع كانا متفاوتى الطول احداهما ضخم الجثة والاخر ضئيل الحجم لا يكف الضخم عن لكمه والاخر لا يكف عن السباب والصراخ..

ثم فاجأة الهمتنى غفران عقاب مناسب ل احمد سالم ,ثم عودت لشقة الزمالك ثانية وخاطبت حسن

فقلت: احمد سالم لم يأتي بعد؟

حسن: لا لم يأتى

حینها سمعنا الباب یفتح فکان احمد سالم فدخل وکانت هیئته تدل علی انهیارة نفسیا وکان برتدی زی غیر مهندم

فبادرتة بالقول: هل ما قلتة صحيح؟

احمد سالم ضاربا على راسة بيدية: كارثة كارثة

حسن: ماهو الامراريد ان افهم؟

احمد سالم: زوجتى تتبعتنى بالامس وعلمت بكل شيء عن غفران! فقلت له بغضب: لقد جننت بالتأكيد كيف حدث ذلك اجبنى؟؟؟

احمد سالم: بالتأكيد لقد تتبعتني فكيف لها ان تعرف؟

فقلت له حازما: انت تعرف جزاء من يفشى السر؟

احمد سالم متذمر ا: ان الامر ليس بيدى و لا ذنب لى فيه ماذا افعل لكم !

فالتقط مفرش السفرة سريعا وقفزت على احمد سالم فطرحتة ارضا على وجهه وجلست على ظهره القرفصاء وشدت المفرش بكل قوة بين فكية فأخذ يصرخ من الالم.

فقلت له من يدرينا انك لم توشي بنا ...انطق يا جبان تحدث ... فكان صوتة محشورا بالمفرش ولا يستطيع الصراخ

فقلت يا حسن ادير الجرامافون باعلى صوت حتى لا يسمع الجلبة احدا من الجيران

فادار حسن الجرامافون ووضع اسطوانة صوتية بشكل عشوائي كانت اوركسترا "رقصة الفرسان" ل سيرجي بروكوفيف" ...

فأستمريت بسحب المفرش بقوة بين فكي احمد سالم فاستمر في المقاومة ثم بعد دقائق فككتة ببطيء واعتدلت واقفا وكان صوت السيمفونية يصدح في المكان عاليا ....

فقال احمد سالم مستنجدا من الالم واضعا يده على فكه غارقا في عرقه ..ارجوكم ليس لى ذنب كنت ساموت مختنقا...

كنت انا وحسن وقوفا واحمد سالم راكعا ينتحب تحت قدمينا...

فقال احمد سالم لقد كانت تشك في منذ فترة بعيدة ولكن ماذا افعل من اين لي ان اعلم انها ستفعل ذلك ارجوكم...

فجلست على الكرسى وقمت بهندمة ملابسى ثم حدثتة قائلا برزانة هل علم احدا اخر بالموضوع ؟؟

احمد سالم: لا لقد اخبرت اهلها انها على خلاف معى فقط فقلت: واين هي الان؟؟ احمد سالم: في مصر الجديدة عند اهلها

فقلت له حازما: انت ستقتل يا احمد و هي ستقتل ايضا

احمد سالم صائحا: لماذا سنقتل ماذا افعل ارجوكم سامحونا..

فأخرج حسن الطينجة الخاصة به والتي لا تفارق جنبه ووضعها على المائدة وقال في غضب الجزاء اكيد معروف

فقلت له بأبتسامة ساخرة: على الاقل ستقتل على الحان "بروكفيف"

احمد سالم قابضا بيداه على ركبتى : انتم تظلمونى انا لم اخنكم اقسملك , لا تقتلنى

فقلت له: ليس تماما لقد استشرت غفران وقد اشارت بالحكم!

احمد سالم ملهوفا: ارجوك ماهو ؟؟

فقلت له بابتسامة ماكرة: سنلعب لعبة بسيطة!

احمد سالم مندهشا: لعبة ؟!

فقلت له: نعم لعبة فأمسكت الطبنجة وادرتها بجنبها بشكل دائرى على المائدة ونظرت له

احمد سالم مندهشا: ماذا يعنى ذلك؟

فقلت له شارحا مشيرا بيدى: ستقف على طرف المائدة هناك فى الجهة المقابلة وسأدير الطبنجة على جنبها اذا وقفت فوهة الطبنجة فى مرماك ستقتل انت وهي, واذا وقفت فوهة الطبنجة بعيدا عن مرماك ستقتل هى فقط!

فقال حسن ساخرا: على الامل هناك امل في نجاتك

احمد سالم: كيف يحدد مصيرى بتلك العبثية؟؟!

فقلت له ماسكا الطبنجة وشاددا الاجزاء عابسا: لا عليك لن نفعلها ستقتل انت الان ونحن سنتولى امرها

احمد سالم مستميحا: لالا ارجوك انا موافق

فوقف احمد سالم على طرف المائدة في الجهة المقابلة وامسكت الطبنجة في منتصف المائدة وقمت بقلبها على جنبها ثم لففتها دائريا بقوة فحبس الجميع انفاسه... واغمض احمد سالم عيناه وصمت صوته وتجمد الدم في عروقة وادار وجهة للاعلى ... وتابع حسن الامر بترقب كبير... ولحظة بلحظة بدأ يخف دوران الطبنجة ...وشيئا فشيئا.. وقفت فوهة الطبنجة ...ولكنها تقريبا ليس في مرمى احمد سالم

فقلت له: افتح عيناك يا جبان لن تقتل انت , ستقتل هي!

فضحك حسن وقال له لقد نجوت ايها المحظوظ

احمد سالم: ارجوكم انها ام لاطفال

فقلت له: هذة غلطتك ويجب ان تتحملها

احمد سالم: يمكن ان نهددها او ان نضمها الينا

فقلت له: هى لن تقبل بالانضمام لنا ولا فائدة منها, اما التهديد فلا طائل منه فالسر انكشف امامها ولا نضمنها ولا نضمن لسانها وثرثرتها انتهى الامر

حسن مقاطعا: كيف سنقتلها؟

فقلت له: لقد رتبت السيناريو, السيناريو هنا في رأسى

حسن : وكيف رتبت الامر؟

فقلت: يجب ان يكون الامر بهدووء ونظيف تماما ولا تكون هناك اى شبهة جنائية من طرف زوجها احمد سالم فى قتلها ويجب الا يكون حتى موجودا فى المنزل فى حينها

احمد سالم: ارجوكم لا تقتلوها

فعنفتة بغضب قائلا: اقسم لك ان لم تنفذ ما سأقولة سأقتلك بدما بارد الإن

احمد سالم يأسا: سأنفذ يا سامي

حسن قائلا بثقة: لنصدمها بسيارة او لنضربها بالرصاص

فقلت له: انت غيي

حسن: لا تسبني واحترم فارق السن يا اخي!

فقلت غاضبا: هذا اسوء شيء سيثير هذا الشرطة وسيبحثوا طويلا عن الفاعل وسيتقصوا عن جميع معارفها خصوصا زوجها احمد سالم ..وانت بالتاكيد يا حسن لانك زوج اختها

حسن في خوف: انا؟ ...اذن ماذا سنفعل اذن؟؟

فقلت ممسكا الطبنجة ناظرا الى احمد سالم: افضل حل هو السم فقال حسن: وكيف سنعطيه لها ؟

فقلت الان وبعد انصرافنا سيذهب احمد سالم الى منزل اهل علياء ليصالحها وسيخبر علياء انه قد ادار وجهة عن كل تلك الافعال وانه سيرجع كما كان قبل عامان سيتحايل عليها بكافة السبل وسياخذها وسيرجعوا الى منزل الزوجية وغدا وهو فى العمل سيطلب منها هاتفيا الساعة ال7 ان تطلب بيتزا "سي فوود" من احد المطاعم المشهورة التى يطلب منها دائما احمد سالم سنتدبر امر تبديل البيتزا ببيتزا اخرى بها السم ولكن من اين سنأتى بالسم القاتل ؟

حسن: يمكنني تدبير السم من احد المعارف

فقلت: وماهو ؟

حسن: هذا ما سأعرفة الان انتظروا...

فرفع حسن هاتفة الخاص واتصل باحد اقاربة و هو يدعى فريد صيدلي و صاحب احدى الصيدليات

ودار حديث...

حسن : اهلا یا فرید کیف هی اخبارك؟: t.me/alanbyawardmsr فرید : الامور جیدة این انت یا حسن؟

حسن : مشغول في مشاغل الدنيا و في العمل يا فريد ... فريد اريد ان اطلب منك طلب

فرید: تفضل یا حسن

حسن : يوجد كلاب ضالة اسفل البناية ترهب الاولاد عند ذهابهم للمدرسة اريد سم شديد السمية

فريد : ليس هناك افضل من " الريسين"

حسن: الريسين ماهو ؟

فريد : انه سم شديد السمية وجرعة اكثر 0.2 مللي تقتل حوتا

تذكر الك حملت هذا اللتاب من جروب الأنساء وأرض مصر t.me/alanbyawardmsr لكل ما هو مصرى وجديد وقديم و نادرومميز

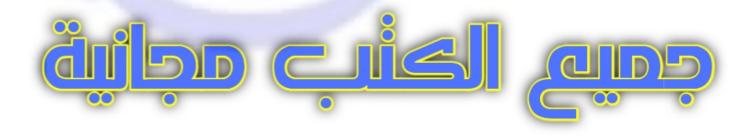

فقلت له : حبد

فريد: سارسله لك للبيت مباشرة

حسن: لالا سأمر عليك غدا عصرا لاحضرة حتى يكون بعيدا عن الاولاد

فريد: وهو كذلك

حسن: سلاما يا فريد سأمر عليك غدا

فريد: في انتظارك وداعا.

حسن ناظر الينا مبتسما قائلا: لقد رتبت امر السم اذن

فقلت: وكيف سنبدل البيتزا؟

حسن: كيف سنبدلها يجب ان نفكر؟

فاخذت افكر: كيف ذلك؟ ...كيف ذلك؟ ....الهمتنى غفران فكرة فقمت بعرضها على حسن ...وهى ان يقوم حسام وعمرو بتمثيل دوررجال مباحث ويقوموا بايقاف سائق الدراجة النارية التى توصل الطلب ليتحروا عنه وليفتشوة ويفتشوا دراجتة وبحركة ماهرة سريعة بدون ان ينتبه عامل توصيل الطلب سيبدلوا البيتزا بالبيتزا التى بها السم وكل ذلك سيحدث بسبب حادثة سيارة مفتعلة مع عامل توصيل الطلب

حسن : فكرة رائعة , ولكن من هو الذي سيفتعل الحادثة وكيف سيعلم انه هو عامل توصيل الطلب؟

فقلت: سينتظر حسام وعمرو على ناصية شارع كمال العلايلى الشارع الخاص باحمد سالم في مدينة نصر وعندما ياتى عامل توصيل الطلب سيكون هذا دورك انت!

حسن منتبها: دورى انا؟ كيف ذلك؟

فقلت: ستكون منتظرا بسيارتك المرسيدس وعندما ياتى العامل بدراجتة النارية ستختلق معه حادثة وشجارا ستكون على علم بالمطعم الذى يطلب مه دائما احمد سالم البيتزا ستعلمه من شعارة المرسوم على الدراجة النارية

حينها سيتدخل حسام وعمرو بصفتهم رجال مباحث لحل مشكلة الحادث ويقوموا باتمام الامر وتبديل البيتزا ثم سيتأخر احمد سالم عن الحضور للمنزل وسيكلم علياء هاتفيا ويخبرها انه مشغول في العمل وينصحها بالاكل حتى يأتى هومن العمل وبمجرد ان يأتى سيجدها جثة وسيقوم بالاتصال بالشرطة

فنظر لنا احمد سالم باكيا وقال: انتم لستم أشراراو حتى شياطين انتم اسوء من هذا كله!

حسن غاضبا مشوحا بيديه في وجه احمد سالم: كل ذلك بسببك انت ولكل حدثا جزائة ويجب ان تتقبل الامر يجب ان نحافظ على السرية اي تسريب لسرية غفران سيكون ثمنها عنقي.

انتم يمكن ان تسجنوا فقط بتهمة انشاء جماعة سرية اما انا سأقتل رميا بالرصاص على الانتماء لكم وافشاء اسرار عسكرية هل تفهم ما اقول ؟؟؟ فقلت : اهدىء يا حسن يجب ان اتفق مع حسام وعمرو او لا على الامر الان

فقمت برفع الهاتف والاتصال بحسام ودار حديث ...

الوو: اهلا يا حسام كيف حالك؟

حسام: جيدا يا سامي ماذا عنك منذ فترة بعيدة لم اراك؟

فقلت: انا جيد جدا ولكنها مشاغل الدنيا, هل الامور على ما يرام ؟

حسام: نعم كلة على مايرام, ولكن كنت اريدك في امر ما غدا..

فقلت مقاطعا : تريد نقود

حسام : لقد نويت خطوبة فتاة ما واريد مبلغ من المال و...

فقلت: كل ماتريده ستحصل عليه ولكن اسمع.. اريدك غدا في امر اخر هام

حسام: تحت امرك يا سامي

فقلت: هل عمرو موجود؟

حسام: نعم موجود ساكون معه غدا.

فقلت: جيد جدا اريدكم غدا في ال6 مسائا لدي في شقة الزمالك وقوموا بترتيب مظهركم كي تبدوا كرجال مباحث احلقا ذقنيكما وقصوا شعركم بشكل قصير واتركوا شاربكم وارتدوا ملابس كاجوال.

حسام: ثم؟؟

قلت: هذا ساخبركم به غدا بالتفصيل

حسام: تمام یا سامی غدا سنکون جاهزین

فقلت: سلاما لك وسلامي لعمرو واغلقت الهاتف

فقلت: لهم كل شيء تم اعدادة ولم يبقى شيئا اما انت يا حسن ستخلط البيتزا بالريسين بعد ان تشتريها غدا من المطعم المعتاد من احمد سالم وستترك البيتزا في الباب الخلفي للسيارة وتنتظر حسام وعمرو في تمام ال7 على ناصية شارع كمال العلايلي لا تقلق لن يسألوا عن هويتك حتى اسمك ابلغتهم انك تدعى مهران كما اتفقنا سابقا

حسن : اتفقنا ... فنظر حسن الى احمد سالم وقال له امسح دموعك يا رجل و ازل تلك النظرة الحزينة فهذا القدر لابد منه

تفرقنا من شقة الزمالك وكلا منا قد ذهب في طريقة وذهب احمد سالم الى منزل اهل علياء ليحضرها الى منزل الزوجية وفي اليوم التالى في تمام ال6 اتى حسام وعمرو الى وشرحت لهم ما سيفعلوة بدون ان اعرفهم السبب وقلت لهم ستنتحلوا صفة رجال مباحث ستوقف عامل توصيل الطلب بعد حدوث حادثة مفتعلة من سيارة احد الاشخاص يدعى مهران سيكون منتظر بسيارة مرسيدس سوداء وستكون البيتزا في باب السيارة الخلفي كل ما ستفعلوة ان تبدلوا البيتزا في سيارة مهران بالبيتزا التى في صندوق عامل توصيل الطلب بدون ان يلاحظكم عامل التوصيل ... هل هذا مفهوم؟

حسام: لا تقلق سنرتب الامر على مايرام

فقلت: يجب ان يتم الامر في لمح البصر

## عمرو : بل اسرع مما تتخيل!

فى تمام ال7 انتظر حسام وعمرو على ناصية شارع كمال العلايلى يترقبوا عامل التوصيل وانتظرمهران بسيارته على الجهة المقابلة فى انتظار عامل توصيل الطلب هذا بعد ان خلط مهران السم فى البيتزا

وحينها اتصل احمد سالم بزوجتة علياء ودار حديث بينهما ...

احمد سالم بنبرة حزينة: علياء ماهي اخبارك

علياء: الاولاد قد ناموا وانا في انتظارك يا احمد ماذا تريد ان تأكل ؟

احمد سالم: علياء ... فبكى احمد سالم...

علياء: احمد ماذا بك؟؟

احمد سالم: علياء اريدك ان تعرفي انني احبك ولم احب احدا اكثر منك

علياء في انزعاج: لماذا تبكي يا احمد ماذا هناك؟؟؟

احمد سالم منتحب: علياء اعلمي جيدا ان اي شيء فعلته هو بغير ارادتي ومرغم عليه

علياء: لا افهمك يا احمد ماذا هناك انا سأتى لك

احمد سالم: لا ليس هناك شيء ولكنها مشاعر في داخلي نحوك.. لا تأتي الى فانا سأتي اليك

علياء: وانا احبك

احمد سالم: هل تسامحيني يا علياء؟

علياء: لقد سامحتك يا احمد من كل قلبي

احمد سالم: اريدك ان تعرفي ان الحياة ترغمنا احيانا على فعل اشياء لا نستطيع تخيلها في اسوء كوابيسنا

علياء: لقد اصبحت شاعرا اليوم

احمد سالم: لا ولكنى قد قُتلت

علياء: ماذا تقصد

احمد سالم :قتلت نفسى , سأحدثك في هذا عندما أتى

علياء: لا اخبرني به الان

احمد سالم: سأحدثك عندما أتى

علياء مواسية: هدىء من روعك يا احمد

احمد سالم: لقد هدأت عندما سمعت صوتك

علياء: لم تقول لى ماذا تريد ان تأكل اليوم؟

احمد سالم: ليس لي رغبة في الطعام

علياء: لا بل اخبرني ماذا تريد ان تأكل

احمد سالم مترددا: اريد ان اكل شيء جاهز ما رائيك في بيتزا سي فوود من محل البيتزا ذلك الذي نأكل منه دائما ؟

علياء: كما ترغب

احمد سالم: وهو كذلك

علياء: اطلبة انت

احمد سالم: لا بل اطلبية انتى لانى مشغول. قومى بطلب بيتزا سي فوود حجم عائلى

علياء: لا عليك سأطلبة انا

احمد سالم: انتظريني فانا قادم

علياء: سأنتظرك

احمد سالم: وإنا ساحاول أن أنهي العمل سريعا

علياء : وداعا يا احمد لا تتاخر

احمد سالم: لا لن اتاخر وداعا

وفى تمام ال7 والنصف اتى عامل توصيل الطلب على دراجتة النارية على ناصية الشارع فافتعل مهران معه الحادثة بسيارتة ودار شجار بينهم وتدخل حسام وعمرو بصفتهم رجال مباحث وقاموا بأتمام الامر بعد ان ابعدوا عامل توصيل الطلب بعيدا عن صندوق دراجتة النارية حتى لا يراهم عند تغيير هم البيتزا المسمومة بالبيتزا من صندوق دراجة التوصيل ..ونجح الامر وانتهت المشاجرة بالصلح سريعا بين مهران وعامل توصيل الطلب وترك حسام وعمرو عامل توصيل الطلب في ثوان معدودة...

فأخذ مهران سيارتة وانطلق بعيدا ...

واتصل حسام بى ليبلغنى بنجاح الامر واتصل ايضا بى حسن فرحا بنجاح الامر فهاتفت احمد سالم فى ال8 مسائا قائلا: اتصل بعلياء بعد نصف ساعة من الان ابلغها انك ستتاخر اليوم فى العمل واطلب منها ان لا تنظرك واخبرها ان تاكل هى ..كان حينها احمد سالم ينتحب

فى تمام ال8 والنصف اتصل احمد سالم بزوجتة علياء وحاول استجماع قوتة ودار حديث...

احمد سالم: الوو علياء اعتذر منك انا سأتاخر اليوم في العمل لا تنتظريني

علياء : لا تقول لى ذلك لقد اتى عامل توصيل الطلب والبيتزا قد بردت

احمد سالم: تناوليها يا علياء لان عندى اجتماع ولن استطيع ان أتى وسأكل في العمل

علياء: لقد خربت الليلة كالمعتاديا احمد

احمد سالم: الامر خارج عن ارادتي

علياء: الامر دائما كذلك

احمد سالم: علياء هل الاولاد نائمين؟

علياء: نعم نائمين من ساعتين

احمد سالم: لا تطعميهم من البيتزا فانا اتذكر انهم عندهم حساسية مفرطة من السمك

علياء: اعلم ذلك لن اطعمهم منها, ثم انا ايضا ليس لدى رغبة في الاكل

احمد سالم: ان كنتى تحبينى قومى بالاكل ولا تنتظرينى فانا شخص لا استحق حبك

علياء: انت غريب اليوم يا احمد

احمد سالم: هل ستأكلي ؟

علياء : من اجلك انت سأكل

احمد سالم باكيا: انا احبك يا علياء سأحاول ان لا اتاخر كثيرا

علياء: هل تبكي ثانية يا احمد؟

احمد سالم: انا حزين قليلا ساخبرك عندما ااتى

علياء: ريما سانام ان لم استطع السهر

احمد سالم: حاولي ان تبقى مستيقظة

علياء : ساحاول وداعا يا احمد

احمد سالم: وداعا يا حبيبتي

اتصل بي احمد سالم بعد المكالمة ليبلغنى باتمام الامر كان منهارا فحدثتة بان يستجمع قواة وذكرتة بعقوبة نقض الاتفاق واخبرته ان يذهب متاخرا كالمعتاد حتى يبعد الشبهات عنه ويقوم بالاتصال بالنجدة حين يرى الجئة...

ذهب احمد سالم الى شقة الزوجية فى مدينة نصر بعد ال2 بعد منتصف الليل وفتح الشقة بالمفتاح بمجرد ان دخل ذهب كالمجنون ليطمئن على الاطفال فوجدهم فى غرفتهم فى ثبات ونوم عميق فذهب الى السفرة سريعا فبحث عن علياء فلم يجدها فذهب الى

المطبخ فوجد علياء ملقاة على الارض وجهها بلون ازرق والدماء تسيل من فمها احترق قلب احمد سالم حينها واحتضن علياء.. وصرخ قائلا انا من تسببت في قتلك سابلغ عن هؤلاء الشياطين فاتصل بالنجدة ليس ليخبرهم عنا ولكن كما اخبرتة بالابلاغ عن مقتل زوجتة علياء لانه تراجع حين تذكر جيدا السيف المسلط على عنقة

فأتت الشرطة وتم تحويل احمد سالم الى النيابة لاخذ اقوالة فاخبر هم انه وجد جثة زوجتة مصادفتا ولم يتهم احدا وتم التحفظ علية لحين انتهاء التحقيق

وتم تشريح جثة علياء واثبت الطب الشرعى انها قد توفت بسم "الرسين" عن طريق البيتزا فتم غلق المطعم وتم التحقيق مع طاقمه فلم تثبت اى شبهات بين طاقمة اما احمد سالم قد اخلي سبيله بعد اسبوع من التحقيق تم حفظ القضية ضد مجهول ...

## الفجر...

الخميس 16 اكتوبرخريف 2008 جالسا في الهواء الطلق في بلكونة شقة الزمالك انظر للنيل وادير الجرامافون على مقطوعة موسيقية للبيانو تدعى تدعى ال" الجيمنوبيديه " للموسيقي الفرنسي غريب الأطوار " اريك ساتيه"

الان لقد مر 4 سنوات منذ غلق التحقيق في قضية مقتل علياء وحفظها ضد مجهول..

استطعنا انا واحمد سالم خلال ال4 سنوات ان نشترى شركة السياحة التى نعمل بالاضافة لشركة الاستيراد التى اشتريناها لاحقا واصبحنا اصحاب رأس مال

احمد سالم استطاع ان يعبر محنة قتلنا لزوجتة ونسى الامر وتزوج باخرى واستمر في غفران

اما حسن فقد خرج على المعاش مبكرا بعد ان اصبح لواء هام وتفرغ للعمل الخاص واصبح خبير امنى فى احد الشركات الامنية الخاصة واصبح له نفوذ سياسي مع رجال اعمال وسياسي الحزب الحاكم

اما انا فاستمريت في شراء وبيع المعلومات عن طريق روبيلوف معلومات عسكرية وتجارية واقتصادية وامنية وسياسية واستمرت شخصيتي مستترة لمنتسبي جماعتنا السرية الجدد.

وفى اثناء جلوسى اتصفح الحاسوب المحمول فى تمام ال10 مسائا ادخل على الدارك ويب لأن روبيلوف قد اخبرنى انه يريدنى فى امر ما هام اليوم

ودار حديث على الدارك ويب بيني وبين روبيلوف...

فكاتبته قائلا: في ماذا تريدني يا روبيلوف؟

روبيلوف: لا جديد ولكنها هدية كبيرة تلك المرة.

فقلت : ماذا تقصد يا روبيلوف؟

روبيلوف: توجد معلومات هامة جدا جدا عن مرشح ملون يخوض سباق الانتخابات الامريكية الجارية المعلومات مرتبطة بمنطقتكم منطقة الشرق الاوسط

فقلت: ماهي تلك المعلومات؟

روبيلوف: لا تلك المعلومات ثمنها نقدا.. كاش.

فقلت: ماهى لكى احكم على اهمية المعلومات اولا ؟

روبيلوف: المعلومات عن اجندة تنفذ في الشرق الاوسط واحداث ستحدث خلال الاعوام القادمة في منطقتكم ولن استطيع ان اكمل الموضوع الان.

فقلت: اعذرني ولكني اريد بعض التفاصيل ؟

روبيلوف: لا لن استطيع ان اخبرك بها الان.

فقلت: والحل؟؟

روبيلوف: الحل ان تدفع ثمنها نقدا الى مندوبى والذى سيخبرك عن كل شىء فلن اقبل التحويل مقابل تلك المعلومات ولكن ثمنها سيكون نقدا.

فقلت: مندوبك؟

روبيلوف: نعم مندوبتى "ايمي" ستكون في مصر الجمعة 24 اكتوبر.

فقلت: وكم تريد مقابل تلك المعلومات ؟

روبيلوف: 50,000 دولار نقدا

فقلت: هذا كثير جدا!

روبيلوف: ليس كثيرا على اهمية تلك المعلومات.

فقلت: واين ستقابلني ايمي؟

روبيلوف: ساحدد لك المكان في الخميس القادم وسأخبرك به .

فخرج روبيلوف من المحادثة واغلقت بدورى الحاسوب المحمول منتشيا ...

فتفاجأت بقدوم حسن واحمد سالم ودار حديث ...

احمد سالم: اراك سعيدا يا سامى على غير عادتك ماذا هناك؟ حسن: لابد ان تكون احدى الحسناوات قد قامت بالازم مع هذا المحظوظ

فقلت: لا هذا ولا ذاك ولكن شيء اخر

فحملق حسن واحمد سالم وتسألوا في فضول...ماهو ذلك الشيء؟ فقلت : في وقته ستعلمونه

احمد سالم: انظر الى تلك الزجاجة لقد احضرتها لك خصيصا من اسكتلندا ويسكي من نوع مخصوص فقلت: اذن لنجربة احضر الثلج والكؤوس من المطبخ

حسن : عندى خبر هام اريد ان اخذ رائيك فيه ..

فقلت : ماهو لو جیدا اخبرنی لو سیء اصمت لا ارید ان اعکر مزاجی

حسن : لا خبر جيد .. هل تعرف صفوان اشرف مهندس السياسات في الحزب الحاكم؟

فقلت: بالطبع ومن لا يعرفة ؟

حسن: ما رائيك ان نضمة لغفران؟

فقلت: انه مكسب كبير..ولكن كيف سنضمه؟

حسن لقد كنت عنده اليوم في مكتبه وكنت اتواصل معه من فترة بخصوص الشركة التي انا رئيس ادراتها لاخذ موافقات امنية ونمت بيننا معرفة

فقلت : دعنا الان منه . لأنظر في امره في وقت اخر

ومرت الايام وجاء يوم الخميس 23 اكتوبر الساعة ال1 ظهرا جائتنى رسالة على الهاتف المحمول من روبيلوف يخبرنى بها ان ايمي ستكون غدا الجمعة فى الفندق الذى فى منطقة قصر البارون فى مطعم "ستاري نايت" فى تمام الساعة ال8 مسائا ستكون مرتدية فستانا ابيض وتجلس على المائدة رقم 7بجوار نافذة المطعم وكلمة السر بالروسي "Korga baba" والتى تعنى "ل بابا" وجاء يوم الجمعة 24 اكتوبر وفى تمام ال6 استعديت للذهاب الى الفندق وقمت بقيادة السيارة على العنوان المراد فقمت بتسجيل رقم

المطعم في المصعد وصعدت الى مطعم ستاري نايت في تمام ال7 وتطلعت في الجالسين على الموائد حتى ارى ايمي

فرأيتها فتاة في منتصف العشرينات شقراء ترتدى فستان ابيض بملامح جادة تظهر عن جمال فاتن, تعقد شعرها خلف راسها على شكل ذيل حصان فبادرت بالجلوس ودار حديث...

فقلت لها بالروسى:Когда baba

когда baba:فردت مبتسمة

فصافحتها وجلست مقابلا بالانجليزية : اسف انا لا اتحدث الروسية لها وقلت لها

فردت مبتسمة قائلة: لا تأسف فأنا ايضا لا اتحدث الروسية ايضا فباغتتني وقالت لنتحدث العربية ذلك افضل.

فقلت لها متسائلا: انتى لستى روسية, هل انتى من اصول عربية؟ ايمي: لا انا امريكية لكن اصول عائلتى من روسيا, واتحدث العربية

فقلت لها مغاز لا: لو كنت اعلم ان روبيلوف يملك مندوبين بكل ذلك الحسن ما قمت ابدا بتحويل سنت واحد من المال بنكيا

فمسحت ابتسامتها عن وجهها وقالت : لندخل في الموضوع مباشرة ...

فقلت: كما تحبى

ايمي: هل ال 50,000 دو لار معك؟

فقلت: كيف امشى بذلك المبلغ الكبير سأسحبة من البنك غدا باكرا ايمي: لقد اخبرنى روبيلوف ان يكون الدفع نقدا مقابل الحصول على المعلومات

فقلت: انا وربيلوف نتعامل مع بعض منذ سنوات واعتبرى ان المبلغ معكى لا داعى للقلق

ايمي: حسنا فاخرجت ايمي حاسوبها المحمول من حقيبتها وقالت هل من الممكن ان تجلس بجوارى الان

فقلت: حسنا واعتدلت بالجلوس بجانبها

فقالت شارحة: يوجد مرشح ملون في امريكا الان وهو اهم مرشح يخوض غمار الانتخابات الامريكية الان وسينجح قريبا في الانتخابات ..هذا المرشح مدعوم من جهات عدة ومعى الوثائق التي تثبت ذلك

فقلت: مدعوم من من؟

ايمي: الاخوان المسلمين, الخليج, اللوبى اليهودى فى الكونجرس, السرائيل, وبالطبع الحزب الخاص به

فقلت: وكيف يتفق المختلفون؟

ايمى: انه يحمل اجندة يتفق عليها المختلفون

فقلت: وكيف ذلك ؟

ايمي: سيستكمل مايسمى ب اجندة مشروع القرن ال21 بالاضافة لمشروع يسمى الشرق الاوسط الكبير وتنفيذة قد بدأ منذ غزو العراق وستكون ذروتة خلال السنوات القليلة القادمة ؟

فقلت : كيف سينفذ؟

ايمي: عن طريق احداث اضطرابات سياسية كبيرة في عدة بلدان في الشرق الاوسط منها مصر وسوريا وليبيا واليمن وتغيير انظمة

فقلت: هل كل تلك المعلومات بوثائق؟

t.me/alanbyawardmsr المين : نعم جميعها بوتائق على ذلك الحاسوب , وسأنسخ لك نسخة منها على ذلك "الديسك"

فقلت: حسنا لتعطيني نسخة من الوثائق

ايمي: عندما تاتي بالاموال

فقلت: اريد نسخة منها الان للماذا انتى قلقة ؟!

ايمى: لم ترد ثم قالت يجب ان انصرف الان ..

فقلت: سريعا ؟ ... اريد ان نتحدث قليلا

ايمي: ممنوع التعارف يا سام وإنا قادمة من رحلة كبيرة ولا املك وقتا وقد اخبرتك بكل شيء

فقلت: كما تحبى ولكن اين ستبيتي الليلة؟

ايمى: في نفس ذلك الفندق

فقلت · حسنا

ايمي: متى تحديدا ستحضر المبلغ المتفق مع روبيلوف علية ؟

فقلت: غدا في ال12 ظهرا

ايمى: لا تتأخر رجاء لأنى سأغادر مصر غدا في ال6 مسائا

فقلت: اين الديسك. اريده الان؟

ايمي: سأنسخ نسخة لك الان ولكن لا تتاخر غدا عن احضار الاموال

فقلت: هذا وعد منى لا تقلقى

فطبعت ايمي الديسك وامدتنى بالوثائق و غادرت بعد ان حيتنى وذهبت الى غرفتها

وضعت الديسك في حقيبتي واتجهت الى شقة الزمالك فوجدت حسن واحمد سالم جالسين في الصالة يستمعوا الى "ام كلثوم" فجلست سارحا افكر في الامر...

حسن مقاطعا لتفكيري: من اخذ عقلك يا سامي ماذا هناك؟

فقلت : هل تذكر موضوع مهندس سياسات الحزب الحاكم الذى حدثتنى عنه ؟

حسن: نعم, ماذا هناك؟

فقلت: اريد ان اضمة لنا

حسن: وكيف سنضمة بالمال؟

فقلت: لا المال لا, هناك اهم من المال

حسن: العلاقات, بالطبع لا فهو اكثر الشخصيات علاقات

فقلت: لا بل سنضمن و لائة سنعقد معه صفقة ان ينضم لنا مقابل ان اعطية معلومات هامه جدا عن اجندة يجرى تنفيذها الان مما سيعزز نفوذة بداخل الحزب الحاكم اكثر

حسن: ماهي تلك المعلومات؟

فقلت: ستعرفها لاحقا

حسن : بماذا تفكر, هل تريد الاموال مقابل تلك المعلومات؟

فقلت: لا..

حسن: اذن بماذا تفكر اذن؟

فقلت: افكر فيما هو اهم من المال ..افكر في السلطة

حسن: السلطة؟

فقلت: نعم انها اهم شيء والشيء الوحيد الذي ينقص غفران

احمد سالم مقاطعا: السلطة. بماذا تخطط با سامى ؟

حسن: الموضوع ليس سهلا

فقلت: سنقايضة بالمعلومات وساقترب من رجال اعمال وسياسي الحزب الحاكم وسأقدم نفسى على انى رجل الثقة وسأضم بعض من اهم الشخصيات منهم لغفران.

حسن ساخطا: لقد ظننت نفسى انى ساتكفل بتلك المهمة لغفران مع صفوان اشرف

فقلت حازما: نعم يا حسن ولكن لكلا منا دوره, لا تنسى انى انا ممثل غفران ورئيس المجموعة السرية وانتم مجرد اعضاء

حسن حاقدا: لا لم انسى, ولكن هذا لا يعطيك الحق فى التحكم الكامل بالقرارات

فقلت: لا بل يعطيني انا ممثل غفران ورئيس المجموعة السرية تذكر ذلك دائما

حسن غاضبا: لا تطيل الكلام يا سامى فالكلام مفهوم !!

فقلت متسائلا بغضب: هل لا يعجبك الكلام يا حسن ؟؟؟

حسن متحديا: لا يعجبني ..ماذا ستفعل؟؟؟!

فاشتد النقاش وبدأت بوادر مشاجرة.. فتدخل احمد سالم ليهدىء من المشاجرة قائلا...

احمد سالم: متى تريد ان تلتقى مع صفوان اشرف يا سامى؟

فقلت : انه رجل هام وبالطبع مشغول طوال الوقت ومن الائق ان يحدد هو الميعاد

حسن: ولماذا لا اقابلة انا واعرض علية الامرما المانع؟

فقلت: هل نسيت انك تريد ان تبقى هويتك سرية و لا يعرف احد انتمائك لغفران؟

حسن: نعم ولكن لكل مقاما مقال

فقلت: هذا امر نهائي ساتولي انا الامر

احمد سالم: خذ الموضوع ببساطة يا حسن ان سامي هو رئيس غفران على اى حال

حسن: وانا اكبركم سنا ومقاما

فقلت: سنا فقط وهذا لا يعطيك اى صلاحية, الم تنسى عند انضمامك كنت لا تملك الا بضع قروش من عملك فى الجيش وانا من جعلتك كما انت عليه الان

حسن : لا تعتقد انى ماوصلت له بسبب غفران فانا ابيع المعلومات ايضا لبعض المشترين ولستم انتم اصحاب الفضل على

فقلت: انا احذرك من ذلك ستقضى علينا بسبب حماقتك وطمعك احمد سالم: اهدئوا يا جماعة لا يصح هذا الشجار . وبماذا سيخبره حسن يا سامى دعونا نتكلم في المهم ..

ها یا سامی..

فقلت: ليخبره ان انا احد رجال الاعمال واريد ان افتح معه عمل فهؤلاء السياسيين الفاسدين يثير لعابهم عند ذكر اصحاب المال

احمد سالم: وماذا عن هويتك؟

فقلت : فقط ليخبره ان اسمى محمد عزيز رجل اعمال في مجال السياحة والاستيراد

احمد سالم: وهو كذلك

حسن منسحبا غاضبا: هذة الجلسة لا تروق لي انا ذاهب الان

فقلت: كما تريد فالتذهب

احمد سالم: انتظر يا حسن ساغادر معك

فقلت: لا تنسوا ان تطفؤا الانوار وتغلقوا الباب خلفيكما

وعند نزول احمد سالم وحسن في المصعد

يبادر حسن بمخاطبة احمد سالم قائلا: لا يستهويني تسلطه انة انسان نرجسي ثم ان كل شيء تحت امرته ويلقي لنا الفتات

احمد سالم: حسن لا تسرح بعيدا في خيالك نحن عصبة واحدة لا تترك الغضب والكراهية يتحكموا بك

حسن: لا ولكنها الحقيقة

وبعد نقاش غادر كلا من احمد سالم وحسن في طريقهما الى منزليهما..

# الشروق ...

الخميس 1 يناير شتاء 2009

فى اول يوم فى العام صباحا اتصل بى حسن بمكالمة غير متوقعة فانا لم اعتاد على مكالماته من بعد المشادة الاخيرة التى حدثت بيننا فى شقة الزمالك ومن حينها بدأت التفكير جديا فى التخلص منه

وفى نفس الوقت قطعت علاقتى بروبيلوف فالامور على ماسيبدوا ستتغير ولا حاجة لى بتجارة المعلومات مع روبيلوف فالطريق للسلطة قد انفتح على مصراعية بعد تلك المعلومات الهامة والسلطة بالطبع ستأتى بالمال

فقال حسن باسلوب ناعم: اهلا يا سامى اريد ان اقابلك اليوم فى المكان المعتاد لكى اصالحك هل لازلت غاضبا منى؟ ..اسمع عندى اخبار جيدة لك..

فقلت له ببرود: لا لست غاضبا منك, سأرى ظروفى اليوم سأحاول ان ارتب اللقاء

حسن: لا الموضوع لا يحتمل التأخير

فقلت: وهو كذلك سنتقابل اليوم ولكن لا تنسى ان تبلغ احمد سالم بضرورة حضوره

حسن: طبعا سأكد عليه

وعند قدوم المساء اجتمعنا انا واحمد سالم وحسن في شقة الزمالك ودار حديث...

حسن : هل لازلت غاضبا منى يا سامى؟

فقلت: لا ولكن لا تنسى حدودك مرة اخرى يا حسن

حسن: لا لن انسى مرة اخرى

فقلت: في ماذا تريدني؟

حسن: خبر جيد

فقلت : بالتاكيد صفوان اشرف وافق على المقابلة فهو رجل غير معروف عنه تضييع الفرص

حسن : نعم و هو يريدك مقابلتك غدا

فقلت: این؟

حسن: في استراحته في المقطم

فقلت: متى ؟

حسن: الساعة ال5 مسائا

فقلت: ساكون عنده غدا

حسن: سأدير شيئا ماعلى الجرامافون لنحتفل بتلك المقابلة والصلح سأدير احد الاسطوانات لعبد الوهاب

فاجأة وجدت الهاتف الخاص بى يرن وكان على الهاتف اخى ثروت يتصل فى غير عادتة فقال لى حزينا...

ثروت: سامي ماما مريضة وقد نقلناها الى المشفى

فقلت منزعجا: كيف مابها؟

تروت : غيبوبة سكر ولكنها استمرت فترة طويلة ولم تفيق..

فقلت: انتم في اي مشفى ؟

فاخبرني بمكان المشفى وهو احد المستشفيات الخاصة

فقلت: ساكون عندك في الحال

فقال احمد سالم: ماذا هناك؟

فقلت وانا ارتدى معطفى مغادرا: والدتى مريضة وقد نقلوها للمشفى احمد سالم: انتظر سنأتى معك

فقلت : لا ابقوا واقضوا وقتكم فانا سأتاخر في الخارج

و عند مغادرتى كان حسن يخطط لامر ما فى رأسه ودار حديث بينه وبين احمد سالم...

احمد سالم ساخرا: لماذا حادثت سامى مرة اخرى كنت اعتقدت انك تركت مجموعة غفران بعد اخر مشادة

حسن : لا بل اكملت علاقتى معه وحادثته اليوم هاتفيا لأمر فى رأسى..

احمد سالم: ماهو ذلك الامريا ترى ؟

حسن : انا اكره ذلك الشخص تماما انه لا يروق لى منذ رايته اول مرة وانا لا ارتاح له

عندما قابلته شعرت انه شخص خبيث انه شخصا ليس سهلا هل لا تستغرب من كل تلك الامور الغريبة. هل تذكر عندما اضات الانوار بدون ان ينير ها احدا, هل نسيت تخطيطه لكل شيء بمنتهي المكر. انه شيطان؟

احمد سالم حائرا: ان امرة غريب فعلا . شخص غامض حتى لنا اقرب المقربون منه ان له اسلوب مقنع للغاية ونظرة عميقة ثاقبة واموره كلها غريبة

حسن: ثم من هى تلك غفران ان الامر غريب شاب فى الثلاثينات بكل ذلك المال والنفوذ من وراء احدى السيدات المسماة غفران ..من هى تلك ؟؟..يبدوا انه يلعب بنا هل سمع احد صوت غفران او رأى احد غفران تلك لمرة واحدة فقط غيره هو ؟؟؟

احمد سالم: اصمت يا حسن حتى لا تسمعنا غفران هل نسيت الميثاق, ثم من اين له ان يعرف بعض من ادق الامور الشخصية عنا ان لم تبلغة غفران عنها؟؟

حسن متفحصا الشقة: انا اشك في الامر كلة, بامكانه ان ان يكون واضع اجهزة للتنصت ويتجسس علينا وعلى مكالماتنا الهاتفية!

احمد سالم: من الصعب ان تكون القصة من اختلاقه ودبر كل هذا حسن: هل نسيت قتله لعلياء بدم بارد؟

احمد سالم عاتبا: انا لن اسامحه على ذلك ابدا ولكن انت تشعرنى انك لم تشترك معة في الجريمة ؟!

حسن: ماذا كان بيدى ان افعله؟؟ ان لم افعل مايريد كان يمكن ان يتخلص منى انا ايضا فانا كنت مازلت عضوا جديدا و هو شخص مجرم وتحت يدة مجموعة من الاتباع

احمد سالم : ماذا تريد من وراء كل ذلك الكلام يا حسن؟

حسن: بسيطة لنتخلص منه..

احمد سالم: هل جننت؟ ماذا تقول؟ وهل ستتركنا غفران نفلت بفعلتنا انه ممثلها؟

حسن : هذة افضل طريقة لمعرفة ان كانت غفران تلك وقواها السحرية حقيقة ام هي مجرد حيلة عبقرية منه يتلاعب بنا بها

احمد سالم: وكيف سنعرف؟

حسن: ان قتل سامي ستكون غفران مجرد وهم؟

احمد سالم في خوف: وان قتلنا نحن ؟

حسن سارحا: لا, لا اعتقد ذلك ,ذلك لن يحدث . ثم ان حدث ذلك ليكون نصيبنا يا اخى هل احد يهرب من قدره؟

احمد سالم مترددا: لا ادرى ماذا اقول

حسن : شركة الاستيراد وشركة السياحة

احمد سالم: ماذا بهم؟

حسن: انت من المساهمين بهم وشريك معه بالنصف اذا مات سامى سينتقل نصف مايملك لك انت اكبر مستفيد

احمد سالم: نعم ذلك صحيح

حسن حاسما امره: اذن لنتخلص منه ستحصل انت على نصف ما تملكا وبامكانك ان تسوى الامر مع ورثته وتستحوذ على الشركتين, اما انا سأبسط نفوذى على غفران وسأدير انا المجموعة السرية وافرادها من بعده

احمد سالم: وكيف ستنفذ الامر, الموضوع صعب للغاية

حسن: ان الامر يحتاج فقط الى خطة ذكية اذكى منه فذلك الشخص خبيث جدا, ولكنى بالطبع ساحتاج مساعدتك

احمد سالم متوجسا: انا ؟؟

حسن مؤكدا: نعم فهذا الامر يجب ان يكون بيننا فقط وانت المستفيد الثانى وشريكي

احمد سالم : وانا معك ولكننا نريد خطة محكمة

حسن: سأقوم بالتفكير في الخطة من تلك اللحظة

فغادر احمد سالم وحسن شقة الزمالك بعد منتصف الليل ورجعت الى شقة الزمالك فلم اجدهم .. هذا بعد ان استفاقت والدتى من غيبوبة السكر وقمت بارجعاها للبيت مع اخى ثروت متعافية ..فنمت متعبا على الاريكة فى شقة الزمالك

وفى صباح اليوم التالى ذهبت الى استراحة صفوان اشرف فى مقرها بالمقطم فاستوقفنى الامن وابلغته ان هناك ميعاد مع صفوان اشرف فى ال5 فاتصل به الامن واخبرهم صفوان اشرف بالسماح لى بدخول الاستراحة وانتظاره

مرت ساعة كاملة وانا منتظره وقد مللت وعندما هممت بالمغادرة رأيته جاء في كامل اناقتة وقال لي امامك 15 دقيقة فقط من انت وماذا تريد تحديدا؟

فقلت : اسمى محمد عزيز وانا صاحب شركات تعمل في السياحة والاستيراد

صفوان اشرف: جميل . ثم؟

فقلت: بطريقة ما حصلت على معلومات خطيرة تخص الامن القومي للبلد

صفوان اشرف يحملق في اهتمام: ماهي؟

فقلت : الموضوع كبيرويحتمل ان نطيل في الوقت ووقت سعادتك لن يسمح على ما اظن

صفوان اشرف: لا استفيض في موضوعك وتحدث..

فشرحت له الامر بدون التطرق للتفاصيل وبدون ان اعطيه ديسك المعلومات

فتحمس صفوان اشرف وبعد مرور الوقت واطمئنانه من ناحيتى البغته عن ثمن الحصول على تلك المعلومات هو الانضمام لغفران فاخبرته انه سيكون صاحب الشرف بتقديم المعلومات للحزب الحاكم اما انا ساكون مصدر المعلومات الخفي والشخص الثقة , واخبرته ان انضمامه لغفران سيكون بشكل غير عملي ولكنه سيكون انضماما كعضو شرفي وبهذا الانضمام اضمن به ولائه

وبعد تفكير ملى استمر الحديث وقال مستفسرا...

صفوان اشرف: ومن هي غفران تلك؟

فقلت له شارحا: غفران صاحبة مجموعتنا السرية وهى صاحبة الفكرة وسيدة لها اهداف نبيلة شخصيتها سرية ونحن جماعة خيرية تعمل بشكل سرى اهدافها خدمة افرادها بعضا بعضا فقط

صفوان اشرف: وهل حسن معكم؟

فقلت: لا حسن ليس معنا وبعيد تماما عن غفران, لقد تعرفت عليه بسبب العمل من مدة قصيرة مصادفتا ومعرفتي به سطحية

صفوان اشرف : دعني افكر

فسألته في ثبات وانا اضع يدى على كتفه : هل ستنضم لنا ان الامر قد انكشف لك الان و لا مجال لوقت اخر؟

صفوان اشرف مترددا: وماذا تريدوا انتم منى؟

فقلت: نريد العلاقات فقط ان تقربنا منك ومن رجال الحزب الحاكم ورجال اعماله فالامر منفعة للجميع وسيعود باكبر النفع عليك

صفوان اشرف: لا ادرى ماذا اقول الموضوع يوجد به غموض!

فقلت: الموضوع ليس به غموض ولكنه بسيط وشرحته لك و لا يحتاج تفكير اقبل الان او ارفض واعتبر كل ماقيل لم يقال فلن يكلفك الانضمام شيئا انت اكببر المستفيدين

صفوان اشرف: وكيف سأنضم؟

فقلت: بعد أن أقر أعليك الميثاق

صفوان اشرف: ميثاق؟

فقلت: نعم

صفوان اشرف: هل معك الان ؟

فقلت : نعم هل تريد ان اقرأة لك؟

صفوان اشرف: نعم لقد اثارتني غموض الفكرة بالفعل

فقرأت له الميثاق.. كان يستمع في عمق وبعد ان انتهيت من قرأة الميثاق...

صفوان اشرف بعد صمت وتردد: انا سأنضم ..ولكن ..ولكن كعضو شرفي كما اخبرتني

فقلت : لنتعاهد ومدت يدي له فتعاهدنا ثم قال..

صفوان اشرف: هل ديسك الوثائق عن المعلومات معك؟

فقلت: نعم ولكن لا تنسى ما اتفقنا عليه و عقوبة من يفشى السر

صفوان اشرف في ريبة: لا لن انسى لقد تعاهدنا وانا على العهد انا من الان عضو شرفي في غفران

فقلت : وهاهو ديسك المعلومات..

اعطيته ديسك المعلومات وغادرت الاستراحة على وعد منه بلقاء قريب بعد ان اعطيته الكارد الخاص بى واخبرته عن اسمى الحقيقى سامى.

فاتصل بى حسن بعد انتهاء اللقاء يستطلع ما جرى فى فضول.. فقلت له مقتضبا ان الامر قد جرى على افضل ما يكون وحدثنى عن رغبته فى لقاء ثلاثتنا انا و هو واحمد سالم فى شقة الزمالك مساء اليوم ومنذ تلك اللحظة قد بدأت فى تدبير حيلة للتخلص من حسن فى اسرع وقت

فذهبت الى شقة الزمالك ووجدتهم منتظرين ودار حديث...

فقلت محادثا حسن: ماهى اخبار عملك يا حسن كيف تجرى الامور حسن: الامور جيدة ماذا عنك وعن لقائك مع صفوان اشرف؟

فقلت مقتضبا: الامور بخير وقد اتفقنا وضممته لغفران

حسن : جيدا وماذا عن عملك؟

فقلت: الامور لا تجرى بشكل جيد مع روبيلوف

حسن :لماذا؟

فقلت: فهو يناكف في سعر المعلومات ويريد معلومات جديدة ..ماذا تملك يا حسن؟

حسن: لا شيء جديد هناك معلومات عن الشأن الداخلي والخارجي

فقلت: اعرض لي ما تملك

حسن: المعلومات هامة جدا

فقلت: وماهى ؟

فاخبرنى حسن بتفاصيل المعلومات وكانت فيها معلومة تخص الامن القومى للبلاد فطلبت منه وثائق تثبتها كى ارسلها الى روبيلوف كما اخبرته فى الظاهر ولكنى فى حقيقة الامر قد خططت للابلاغ عنه للسلطات والتخلص منه بعد ان يلف حبل المشنقة حول عنقه بنفسه بتسريبه لمعلومات تخص الشأن الداخلى للبلاد

وبعد يومان اتى حسن بالوثائق التى تخص الامن القومى قمت بالتثبت من صحتها ومن ثم قمت بابلاغ الامن مسائا من احد التليفونات وابلغتهم عن امر تلك المعلومات ومعلومات اخرى قديمة حتى يختلط الامرو لا يدري حسن من اين اتته الطعنة وابلغت الامن بالتفاصيل وعن الشخصية المسربة للمعلومات وهو اللواء السابق حسن ولم اخبرهم اى معلومات عنى بالطبع

بعدها بساعة اقتحم رتل من الشرطة مدجج بالسلاح الفيلا الخاصة بحسن للقبض عليه للتحقيق معه بتهمة التخابرو تسريب معلومات تخص الامن القومى في فاقتادوه لسيارة الشرطة مكبلا بالاصفاد وهو مستنكرا لما يجرى صارخا في انتم مجانين. لا تعلموا مع من تتعاملوا في متنالوا جزاء فعلتكم ...

فقام حسن بالاتصال بى فلم ارد على الهاتف فلم اشأ ان اورط نفسى فى الامر بمكالمة هاتف بالتاكيد كان مراقبا

و اتصل بي احمد سالم قائلا ...

احمد سالم خائفا: الوور سامي قد تم القبض على حسن!

فقلت متظاهرا بالتفاجأ و بعدم معرفتي بالامر: كيف ذلك؟؟

احمد سالم: لا اعلم ماذا سنفعل؟

فقلت: لا يوجد اى اثبات على علاقتنا بالامر, ان حدث اى شىء سننفى علاقتنا به.

احمد سالم: وماذا عنى؟

فقلت : اغلق هاتفك و لا ترد ابدا وانا ساتولى الموضوع ابعد نفسك تماما عنه وعن اى شبهة لا يوجد اى اثبات على علاقتنا بالامر و لا تأتى الي فى شقة الزمالك فى تلك الايام

احمد سالم: لا تنسى اننى قريبة

فقلت : نعم انت قريبة ولكن هل يوجد اى اثبات على صداقتكم او علاقتك بالامر؟

احمد سالم: لا لا يوجد

فقلت: اذن انسى الموضوع ونفذ ماقلته لك واغلقت الهاتف.

لم يذكرنا حسن ابدا ولم يذكر جماعة غفران ابدا في التحقيق لا اعلم ما كان يدور في رأسه اثناء التحقيق

لم يذكر حسن ايا من تسريباته كل تلك الفترة هل ظنا منه ان حبسه جاء من غفران جزائا له على خيانته لى وتفكيرة بالتخلص منى وقيادة غفران؟ ربما , ربما يظن انها لعنه غفران كما يعتقد وخاف من عقوبة افشاء السروخشى على اهله.. لكن ماكنت متأكد منه هو استحالة ان يكون قد شك في لأنى بالطبع اخر الاشخاص الذين ير غبوا فى وصول امرة للأمن ..حتى ان افشى حسن السر فليس ثمة ما يثبت اتهامه

ربما اعتقد حسن ان يكون احد المشترين الاخرين للمعلومات قد باعه للسلطات او انه كان انتقام احد الاشخاص منه فهو على مايبدوا قد غرق في الشكوك.

حكمت المحكمة على حسن بالخيانة العظمى وحكم القاضى فى محكمة امن الدولة العليا بالاعدام شنقا على حسن وتحويل اوراقه الى مفتى الجمهورية لم ينتظر حسن حكم الاعدام ولكنه انهى الامرسريعا وقام باطلاق النار على رأسه وانتحر بطبنجته الخاصة بعد تسريبها اليه فى محبسه من قبل احد معارفه

علمنا خبر انتحار حسن على الصفحات الاولى للجرائد التى امتلئت بخبر عن انتحار رجل هام على صدر عناوينها

كنت في حالة كبيرة من الرضى وكان احمد سالم مازال في رعب كبير... اتصل بى صفوان اشرف يريد اللقاء معى قريبا فاتفقنا على ميعاد سيكون فى خلال الاسبوع القادم وذهبت بعد حضورى لاحد اجتماعات العمل الى شقة الزمالك لكى استريح قليلا وانا جالس راودتنى فكرة ان اراجع تسجيلات جهاز التنصت فقد مضت فترة كبيرة على اخر استماع لى للجهاز وعلى ما يسجلة.

ذهبت الى الصالة واحضرت الجهاز وادرتة لاستمع لما فيه سمعت مندهشا لما دار فى اخر لقاء فى الشقة بيننا نحن الثلاثة واستمعت لخيانتهم لى و لتدبيرهم لقتلى والتخلص منى

وتأكدت ان قرارى بالتخلص من حسن كان قرار سليم ولكن الاهم منه هو ضرورة التخلص من الخائن الثانى احمد سالم شريكة فى التخطيط للجريمة والذى كنت اعطية الثقة وكنت على يقين ان غفران تبارك خطواتى .

مر اسبوعا وجاء ميعاد المقابلة مع صفوان اشرف وجرى اللقاء في استراحتة في المقطم ودار حديث بيننا

صفوان اشرف: لقد راجعت كل ما جاء فى ديسك الوثائق التى امدتنى بها وكنت اريد ان اخبرك نحن على علم باغلب مافيها والبلد يوجد بها رجال سيمنعوا حدوث اى اضطراب سياسى بفضل استقرار الحكم الرشيد ولكنى اريد ان احييك فالقيادة السياسية راضية عنك تماما

فقلت: وانا لي الشرف يا سيد صفوان

صفوان اشرف: سيتم اسناد نسبة كبيرة من الافواج السياحية الى شركتك لتكبر حجم شركتك, وفى عيد تحرير سيناء القادم سيتم

دعوتك للحضور وسيكون الرئيس موجود شخصيا وستلتقى ببعض من اهم الشخصيات في الحزب الحاكم بصفتك رجل اعمال طبعا

فقلت بسعادة : هذا شرف يا سيد صفوان

صفوان اشرف: انت تستحقة يا سامي

صفوان اشرف: هل سمعت ماحدث للمدعو حسن؟

فسألته مدعيا الجهل: ماذا جرى له؟

صفوان اشرف: لقد ظهرت خيانته كان يبيع معلومات شركته المقربة من الامن التي يعمل بها وانتحرفي السجن

فقلت: بالطبع قد نال جزائه

رائينا على شاشة التلفاز المعلقة في الاستراحة احد خطابات الرئيس الامريكي المنتخب الجديد الذي اشارت له الوثائق وكان مبتسما حينا وعابس حينا اخر يحيط به منتخبيه كان يتحدث عن قيم الديمقر اطية الامريكية وضرورة نشرها في البلدان الديكتاتورية ويتحدث عن حقوق الاقليات واحقية الشباب والجيل الحالي في قيادة المجتمع بصفته رئيس شاب

صفوان اشرف يشير للتلقاز معلقا: كل ماجاء في الوثائق صحيح هذا الشخص لن نرى من ورائه خير ابدا

فقلت: انهم يروجون للقيم الديمقر اطية الامريكية كسلع استهلاكية معلبة ولكن الفرق بين السلع الاستهلاكية وسلع الديمقر اطية الامريكية ان سلع الديمقر اطية لا ترد ويجب ان تشتريها مرغما؟

صفوان اشرف: ذلك صحيح, يضغطوا على النظام بالمعونة بالرغم اننا ليس على عداء معهم لا ادرى ماذا يريدون؟

فقلت: يريدوا المزيد

صفوان اشرف: ونحن لن نقبل تنفيذ الا ما نرغب ويتوافق معنا فقلت: وماذا ستفعلون؟

صفوان اشرف: الامور كلها تحت السيطرة فرجال الحزب مخلصون وواعون لما يحاك بالوطن ونحن لدينا وسائل ضغط ايضا فصديقتهم الحميمة على حدودنا

فقلت: بمعنى؟

صفوان اشرف: الامر بسيط سنغض الطرف عن تدفق السلاح الى الفصائل المسلحة في قطاع غزة

فقلت: هذا السلاح لا يوجه في وجه صديقتهم الحميمة بالكامل فالبعض منه يوجه الى صدوركم

صفوان اشرف: نحن نحاول ان نسيطر على الامر

فقلت: الجرائد الخاصة ليس لها الا سيرة الحزب الحاكم

صفوان اشرف: نعم فهؤلاء خونة ممولون

فقلت: لا يمكن ان تدعى ان يكون كل مافيها محض كذب

صفوان اشرف: ماذا تقصد ؟بالطبع محض كذب فلا يوجد مايثبت كلامهم

فقلت: لا يوجد دخان بدون نار يا سيد صفوان

صفوان اشرف : لا تصدق احاديث الجرائد انهم كذبة فرجال الحكم فئة مخلصة يدها بيضاء

جلسنا اكثر من ساعتين في لقاء جيدا بين صديقين مقربين لاني استطعت ان اوطد علاقتي معه خلال مدة قصيرة من الزمن انتهى لقائنا على امل في لقاء جديد ...

بعد مرور اسبوع قد رسمت خطة قتل احمد سالم جزائا على تفكيره في قتلي وحتى لا يكون لى شريك في السلطة او في الشركات وفي احد الايام بعد هدوؤ موضوع انتحار حسن اتصلت باحمد سالم على الهاتف ودار حديث...

تحدث الية قائلا: الوو اهلا يا احمد كيف حالك؟

احمد سالم: في رعب كبير: انا خائف جدا يا سامي, لقد قتل حسن

فقلت متصنعا الحزن: كل شيء انتهى لا تقلق

احمد سالم: هل نحن في امان؟

فقلت : نعم ولكن يجب ان ناخذ حذرنا

احمد سالم: هل لن نلتقى ثانية؟

فقلت: لا على العكس يجب ان تسير الأمور طبيعية اريدك غدا في شقة الزمالك مسائا

احمد سالم: وهو كذلك

فقلت له اخیرا: هل انت حزین علی مقتل حسن یا احمد؟

احمد سالم: نعم حزينا جدا, وماذا عنك؟

فقلت: حزين طبعا. وداعا اراك غدا.

خططت لكل شيء احضرت سم الريسين الذي قتلت به علياء لاني قررت ان يقتل احمد سالم بنفس السم الذي قتلت به زوجته...

فجاء احمد سالم في الميعاد المتفق علية ودار حديث...

احمد سالم: ماهى اخبارك يا سامى منذ متى لم نتقابل؟

فقلت متأملا وجهه مشعلا سيجارة ملفوفة... منذ مدة كبيرة...

احمد سالم: انا غير مصدقا لمصير حسن

فقلت : لقد حذرتة كثيرا واخبرته ان رائحته قد فاحت

احمد سالم: من ابلغ عنه يا ترى؟

فقلت : شخص مثل حسن ان كان معارفة كثر فاعدانة اكثركان طماعا يبيع المعلومات للبعض وقد حذرته من ذلك

احمد سالم: يجب ان ننسى انا حزين, ساحضر الويسكى من المبردة

فقلت: لا لتبقى انت لا تتعب نفسك ساحضرة انا

احمد سالم: ماهذا الكرم

ذهبت الى المطبخ و اخرجت كبسو لات الريسين وسكبت السم داخل كأس احمد سالم و خلطة بالثلج و اتيت الى احمد سالم فقال...

احمد سالم: لماذا لا تدير لنا شيء من سيمفونياتك على الجرامافون؟

فقلت: سأدير لك "كوخ على ارجل الدجاج, بابا ياجا" لموسورسكي الموسيقار الروسى من لوحات في معرض

احمد سالم: كما تحب النسمع...

فقمت بتشغيل الاسطوانة في الجرامافون وجلست بجوار احمد سالم اصب الويسكي في الكؤوس فقال احمد سالم ...

احمد سالم متعجبا: ماهذة الموسيقي المخيفة ؟!

فقلت له شارحا: انها كوخ على ارجل الدجاج لموسورسكى كما اخبرتك او كما يطلق عليها بابا ياجا

احمد سالم مستغربا و هو يرتشف كاس الويسكى: باباياجا؟!

فقلت: نعم بابا ياجا

احمد سالم: ماهي بابا ياجا ذلك؟

فقلت له محملقا في عينية وبنبرة عميقة: بابا ياجا كائن خرافي اسطوري في التراث السلافي تطير وتخطف الاطفال الصغار لتأكلها و....

احمد سالم مقاطعا حدیثی متألما بشدة : بطنی . بطنی تؤلمنی بشدة , و وجد زغللة فی عیناي و دوار فی رأسي

فقلت مبتسما في مكر: لا تقلق انه سم الريسين

احمد سالم: بطنى سأموت من الالم ..بطنى... لقد سممتنى ايها الخنزير!

فقلت: بعد 10 دقائق من الان ستكون فى عداد الموتى ستموت كما قتلت زوجتك وستقتل بنفس السم. من قتل يقتل ولو بعد حين! احمد سالم: انقذنى... سأموت....

فقلت له مبتسما في برود: كنتوا تريدوا قتلى والتخلص منى انت غير مأسوف عليك يا وحسن والان انت ستقابل حسن في الجحيم ايها الجبان

فامسك احمد سالم ستارة الصالة محاولا التوازن ولكنه سقط صريعا كجئة تسيل الدماء من فمه

اتصلت بحسام و عمرو واخبرتهم ان يأتوا حالا الى شقة الزمالك لأنى اريدهم فى امر ما هام

فأتى حسام وعمرو وارشدتهم على مكان الجثة فقاموا بلفها فى ملاية واخبرتهم ان يتاكدوا من ان لا احد يلاحظهم وابلغتهم ان ينزلوه على السلم وليس فى المصعد وبهدووء كى لا يقابلنا احد من الجيران وحتى لا تظهر صورتة فى كاميرات المراقبة فى المصعد

حسام منز عجا بعد مشاهدتة الجثة : هل هذا هو احمد سالم ؟؟

فقلت: نعم انه هو

حسام: ولماذا قتل ؟!

فقلت له: جزائا على ما اقترفه بكشفة لسر غفران, لا تسأل كثيرا يا حسام فانت تعرف جزاء من يفشى السر

حسام: نعم اعرف, ولكن هل لا يوجد احد الان على سلم البرج؟؟ فقلت: هذا من الصعب فالساعة الان ال3 بعد منتصف الليل والشارع في هدوؤ ولا يوجد به احد وانا سأمن نزولكم على السلم لأنة غير مراقب بالكاميرات والبواب نائم الان وسأستطلع الشارع قبل خروجكم حتى لا يكون احد في الخارج

وفى خلال دقائق انزل حسام وعمرو جثة احمد سالم ووضعوها فى صندوق السيارة وغادروا بعد ان امنت لهم نزولهم وتاكدت من خلو الشارع من المارة

قدت السيارة بجنون وذهبت سريعا الى ترعة الاسماعيلية على مشارف الفجر وقمت بربط الجثة بحجر ضخم بعد ان جردتها من ملابسها كان لا يزال حي يتنفس فربط جسده جيدا فى الحجر والقيته بداخل الترعة حتى لا يطفوا الجسد على السطح هذا بعد ان احتفظت بكل بيانات هويته من بطاقة شخصية الى كارنيهات خاصة وكرود البنوك

اذن لقد انتحر حسن وقتل احمد سالم ووتخلصت منهما واختفيا ونالا جزاء فعلتهما والشركات اصبحت في يدى بلا منازع.

# الاربعاء 10 فبراير شتاء 2010

اصبحت الامور كما اريدها وتوطدت علاقتى برجال الحزب وسياسيية ورجال الاعمال المرتبطين به ولكن كان كل يوم يمر يثبت على تنفيذ ماجاء فى الوثائق التى اعطاها لى روبيلوف فى خريف 2008 فالاضطرابات والمظاهرات توجد وان كانت على استحياء ويقمعها الامن وان كانت مدعومة من الغرب وكان يغذيها فضائح الفساد الكبيرة لرجال الحزب وسياسيية ورجال اعماله والذى كنت انا واحدا منهم على استحياء وان كنت صدرت عني صورة للدائرة المقربة انى محايد فلم تنقطع علاقاتى مع بعض قادة المعارضة باستثناء الاسلاميين كالاخوان المسلمين والسلفيين واصبح ينظرالي كشخصية رجل اعمال محايد نزيه يعمل على ارضية واسعة له بين الجميع

اما عن تنظيمى السرى فأنتقيت المنتمين منه بعناية كان يضم اشخاص من المعارضة والحزب الحاكم فالبعض قد تم شراءة بالمال والبعض بخدمات اخرى واستمرت جماعة غفران بكامل سريتها...

وفى يوم من الايام جائتنى مكالمة من احد اهم رموز المعارضة ويدعى محمد برهم يطلب فيها لقاني واتفقنا على لقاء قريب في يوم الاحد 2 مايو 2010

فالتقيته في احد المراكب النيلية وكان رجل ستيني متوسط الطول تكشف رأسه عن صلعة ظاهرة ويرتدى نظارة طبية دقيقة...

محمد برهم: ١/ سامي اهلا بحضرتك

فقلت : ا/محمد برهم: اهلا بك..

محمد برهم: هل تعرفني؟

فقلت : بالطبع ومن لا يعرفك

محمد برهم: ما اريدك فيه اليوم هو موضوع هام

فقلت: تفضل وانا مستعد لسماعك.

محمد برهم: نحن نعرف انك من الشخصيات المحايدة, ان الادارة الامريكية الجديدة نحن على صلة بها والرئيس الامريكي الجديد له رؤية في تولي الشباب لزمام الامور في الشرق الاوسط ومهتم بنشر الديمقر اطية وتغيير الانظمة الحالية ونريد ان نصنع اكبر تحالف ضد النظام الحاكم

فقلت: نعم الرئيس الامريكي الجديد معروف عنه ذلك

محمد برهم: وصدقنى كلها مسألة وقت وستسقط تلك الاصنام الديكتاتورية الحاكمة لمنطقة الشرق الاوسط

فقلت: ثم؟

محمد برهم: انضم لنا نحن نعمل على ترشيح رئيس من داخل صفوف المعارضة لحكم البلاد بعد تغيير النظام الحالى قريبا طبقا لرؤية واشنطن

فقلت: كل تلك المعلومات اعرفها جيدا, ولكن من ذلك الشخص ؟ محمد برهم لن نستقر بعد عليه ولكن ربما يكون مدنى او ذو خلفية عسكرية او اى شخصا اخر نتفق علية والاهم ان يكون برضى و اشنطن

فقلت: ومايضمن لكم ان ذلك سيحدث فالنظام الحالى قوى جدا

محمد برهم: النظام قوى ولكنه ليس اقوى من الشارع, صدقنى كلها مسألة وقت اركب معنا قطار التغيير حتى لا يفوتك

فقلت: وماضمانتكم أن ذلك سيحدث؟

محمد برهم: الشارع سوف يتحرك ضد هؤلاء الفاسدين الذين جردوا الشعب من انسانيتة يحتكرون اطنان المال ويتركون للشعب الفقر.. ان الجريمة والفساد في كل مكان ناهيك عن اجرام الامن, ان البلد يديرها تنظيم مفياوي و يجب ان يسقط الفاسدين

فباغته قائلا: يمكننى ان ادعمكم ولكن بشرط ان تنضم لجماعة سرية تخدم بعضها بشكل سري

فضحك برهم وقال: هل هذة مزحة, هل هي جماعة الاخوان؟

فقلت: لا لا بل جماعة اخرى انه امر جاد

برهم: وما هي تلك الجماعة ؟

فشرحت له الامر وبعد استماع وتفكير وافق محمد برهم للانضمام لغفران بعد اطمئنانة على علمانية اهدافها وضمنت ولائة وضمن دعمى الظاهر له له كنت امسك العصا من المنتصف فانا على صلة وثيقة باقصى اليمين من رجال الحزب الحاكم واقصى اليسار من اهم رجال المعارضة من اغلب التيارات والاهم ان بعض من اهم الشخصيات فى الطرفين اعضاء فى غفران وكنت احاول تحريك الخيوط من وراء المسرح

وكل طرف لا يعلم عن الطرف الاخر المنضم فى غفران فربما لو علم طرف يساري ان احد رجال الحزب الحاكم فى غفران لن يقبل الانضمام والعكس صحيح

### 17 ديسمبر شتاء 2010

أتتنى مكالمة من صفوان اشرف يطلبنى فيها للحضور الستراحته الان وبدون تاخير فذهبت الى استراحته فى المقطم ودار حديث وكان يوجد معه شخصية هامة من الحزب الحاكم وهو احد رجال الاعمال الكبار وكان اللقاء...

صفوان اشرف: اهلا يا سامى اتفضل اجلس يا سامى , واعرفك بالسيد احمد محسن بالتاكيد تعرفة انه اهم رجال الحزب واهم اصحاب روؤس الاموال في البلد

فقلت : مرحبا يا سيد احمد فتصافحنا

فادار صفوان اشرف التلفاز على احدى القنوات الاخبارية الهامة التى كانت تعرض بوادر ثورة فى تونس وتعرض قيام الثوار بالانتفاض فى الشارع ومقاومة الشرطة ومحاولة الامن قمع الثوار بالهراوات وباطلاق الغاز المسيل للدموع وعلى مايبدوا كان فشل الامن واضحا فى قمع الانتفاضة

صفوان اشرف معلقا: كل ما جاء في الوثائق صحيح انه المخطط الامريكي لاسقاط المنطقة

فقال احمد محسن : نعم انهم ينفذون حرفيا ما تريدة امريكا الا يكفيهم ما يجرى في المنطقة ؟

فقلت: ماذا ان حدث هنا؟

صفوان اشرف: لا فالنظام هنا قوی جدا ولن یسمح بای شغب او فوضی

### احمد محسن : لا ذلك صعب ان يحدث هنا

صفوان اشرف: ما اريدك فيه يا سامى ان علمت اى شىء ان تخبرنى به اى شىء فنحن نلاحظ نشاط شبكات التواصل الاجتماعى والاحزاب ورموزها فى تلك الايام يبدوا انهم يعدون لشىء ما..

كان اللقاء قصيرا وكان من الواضح الخوف المطلق من تكرار حدوث ثورة شعبية كالثورة التونسية هنا في مصر والذي كان هاجسا في رأس النظام الحاكم

#### 14 بناير 2011

فى 14 يناير 2011 تنحى رئيس تونس عن حكم البلاد وغادر الى السعودية ونجحت الثورة التونسية كانت كل الشواهد تدل على حدوث الامر عينه فى مصر وحدوث ثورة شعبية لاسقاط النظام والتى بدأت تتشكل بدعوة نزول الجماهير للتعبير عن غضبها فى 25 يناير 2011 او فى عيد الشرطة استبقت الاحداث وراهنت على الحصان الفائز لأن الاجندة الامريكية قد تحققت بالفعل ,دعوت جميع افراد غفران من المعارضة فقط للقاء سري فى احد الاستراحات فواتتنى فكرة ان استبق الاحداث واقوم بتمرير مرشح من احد اعضاء غفران للترشيح لرئاسة الجمهورية بعد اتفاق من احد اعضاء عليه

اردت ان استبق الاحداث لتقفز جماعة غفران الى رأس هرم السلطة بعد تقديم كل دعم ممكن لذلك المرشح فكانت التزكية لأحد رموز المعارضة ويدعى احمد صالح وهو شخص معارض ذو خلفية عسكرية معروف جيدا للشعب, واتفقنا على ترشيحة للرئاسة عند حدوث الثورة الشعبية ونجاحها في مصر وسقوط النظام كالحال في

تونس واتفق الجميع على ترشيح احمد صالح ككمثل للمعارضة وكمرشح لرئاسة الجمهورية وبالطبع ممثلا عن غفران في السر. كان اللقاء بين الحضور ودي وتعارف الجميع على بعضهم البعض ومرت الايام ...

نجحت دعوة المعارضة وشبكات التواصل الاجتماعي ان تحشد عدد كبير من الشباب في ميدان التحرير برغم علم الامن بتلك الدعوات ونجح الامن في تفريق التظاهرات المحدودة واعتقل الكثير من رموز المعارضة ومن بينهم اعضاء في غفران فكانت الدعوات لجمعة تسمى جمعة الغضب في 28 يناير 2011 وراهن الجميع على ان يكون يوم 28 هي يوم الفصل في نجاح الانتفاضة الشعبية ضد نظام الحكم ...

كان الكثير من رموز الحكم استبقوا الاحداث والبعض قد جمع ثروتة وغادر البلاد الى اوروبا واضطرب مسؤلى الحزب المتبقين فى اماكنهم والبعض قد اختفى فتركوا الشارع للمعارضة وجاء يوم 27 يناير فرتبت لقاء مع احمد صالح فى احد المطاعم ودار حديث...

احمد صالح: كيف حالك يا سامى؟

فقلت: بخير كيف هي الامور؟

احمد صالح: الامور تؤل للافضل وغدا هو يوم الفصل

فقلت: يمكن ان يعتقلوك

احمد صالح: انا الان اتنقل بشكل متخفى بعيدا عن اعين الامن

فقلت: غدا هو يوم هام اذا نجحت انتفاضة الغضب سيعنى ان تتحكم الجماهير في الشارع مما يعنى نجاح الثورة سيفرق هذا في مسيرة غفران

احمد صالح: اعلم ذلك

فقلت: ان نجحت الانتفاضة غدا ستظهر في مؤتمر متصدرا للمعارضة وستقرأ تلك الكلمة القصيرة بعد بيان المعارضة

احمد صالح : ومن كتبها ؟

قلت: غفران من قامت بكتابتها

احمد صالح بعد ان قرأة : ابلغ غفران تحياتي ان الكلمة قصيرة ولكنها صادقة ساقوم بقرأتها بعد بيان المعارضة

فقلت: اشكرك انتبه لنفسك..

وانتهى اللقاء ...

28 يناير 2011 نجحت الانتفاضة الشعبية وانسحبت الشرطة من الشوارع واحتل الثوار ميدان التحرير والميادين الرئيسية في كل المحافظات واعلنوا انهم لن يتركوا الميادين الا بسقوط النظام وظهر احمد صالح على شاشات التلفاز كممثل للمعارضة وكان مستعدا لقراة بيان المعارضة وفي نهايتة الكلمة التي اعدتها غفران له كما اخبرته وكانت كلماتها مايلي ...

"بكثير من الدموع والغضب وكثير من المشاعر يجتاز شعبنا فترة عصيبة من تسلط الفساد معلنا عن عصر جديد من الحرية كل ما نأملة من شعبنا ان نقف بجوار بعضنا بعض لنحاول انجاح تورتنا ونرجوا من شعبنا "غفران"

اثرت كلمات وبيان احمد صالح في الحشود لأنه كان من الشخصيات التي تحظى على قبول الجماهير في الشارع وعند قدوم ال10 مسائا نزلت مدرعات الجيش الى الشارع معبرة عن نجاح الانتفاضة يوم 28 يناير وقمت باجتماع سري مع منتسبي غفران من المعارضة في يوم 29 يناير وتم التخطيط على تقديم كافة الدعم وحشد الشارع وراء مرشح غفران احمد صالح في ترشحه لرئاسة الجمهورية كمرشح مستقل

وكانت توقعاتنا تشير الى ابرز منافسينا فى السيطرة على الشارع ونزول الانتخابات الرئاسية المرتقبة بعد تطور الاحداث المتوقع هما فلول الحزب المنحل وجماعة الاخوان الدينية بعد سقوط النظام الوشيك ...

النهاية.